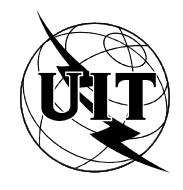

UNIÓN INTERNACIONAL DE TELECOMUNICACIONES

# **UIT-T T.435**

SECTOR DE NORMALIZACIÓN (08/95)

DE LAS TELECOMUNICACIONES DE LA UIT

## **TERMINALES PARA SERVICIOS DE TELEMÁTICA**

### **TRANSFERENCIA Y MANIPULACIÓN DE DOCUMENTOS – SERVICIOS Y PROTOCOLOS – DEFINICIÓN DE SERVICIOS ABSTRACTOS Y PROCEDIMIENTOS DE MANIPULACIÓN DE DOCUMENTOS CON CONFIRMACIÓN**

### **Recomendación UIT-T T.435**

(Anteriormente «Recomendación del CCITT»)

#### **PREFACIO**

El UIT-T (Sector de Normalización de las Telecomunicaciones) es un órgano permanente de la Unión Internacional de Telecomunicaciones (UIT). Este órgano estudia los aspectos técnicos, de explotación y tarifarios y publica Recomendaciones sobre los mismos, con miras a la normalización de las telecomunicaciones en el plano mundial.

La Conferencia Mundial de Normalización de las Telecomunicaciones (CMNT), que se celebra cada cuatro años, establece los temas que han de estudiar las Comisiones de Estudio del UIT-T, que a su vez producen Recomendaciones sobre dichos temas.

La aprobación de Recomendaciones por los Miembros del UIT-T es el objeto del procedimiento establecido en la Resolución N.° 1 de la CMNT (Helsinki, 1 al 12 de marzo de 1993).

La Recomendación UIT-T T.435 ha sido preparada por la Comisión de Estudio 8 (1993-1996) del UIT-T y fue aprobada por el procedimiento de la Resolución N.° 1 de la CMNT el 11 de agosto de 1995.

\_\_\_\_\_\_\_\_\_\_\_\_\_\_\_\_\_\_\_

#### NOTA

En esta Recomendación, la expresión «Administración» se utiliza para designar, en forma abreviada, tanto una administración de telecomunicaciones como una empresa de explotación reconocida de telecomunicaciones.

#### UIT 1996

Es propiedad. Ninguna parte de esta publicación puede reproducirse o utilizarse, de ninguna forma o por ningún medio, sea éste electrónico o mecánico, de fotocopia o de microfilm, sin previa autorización escrita por parte de la UIT.

### ÍNDICE

#### Página

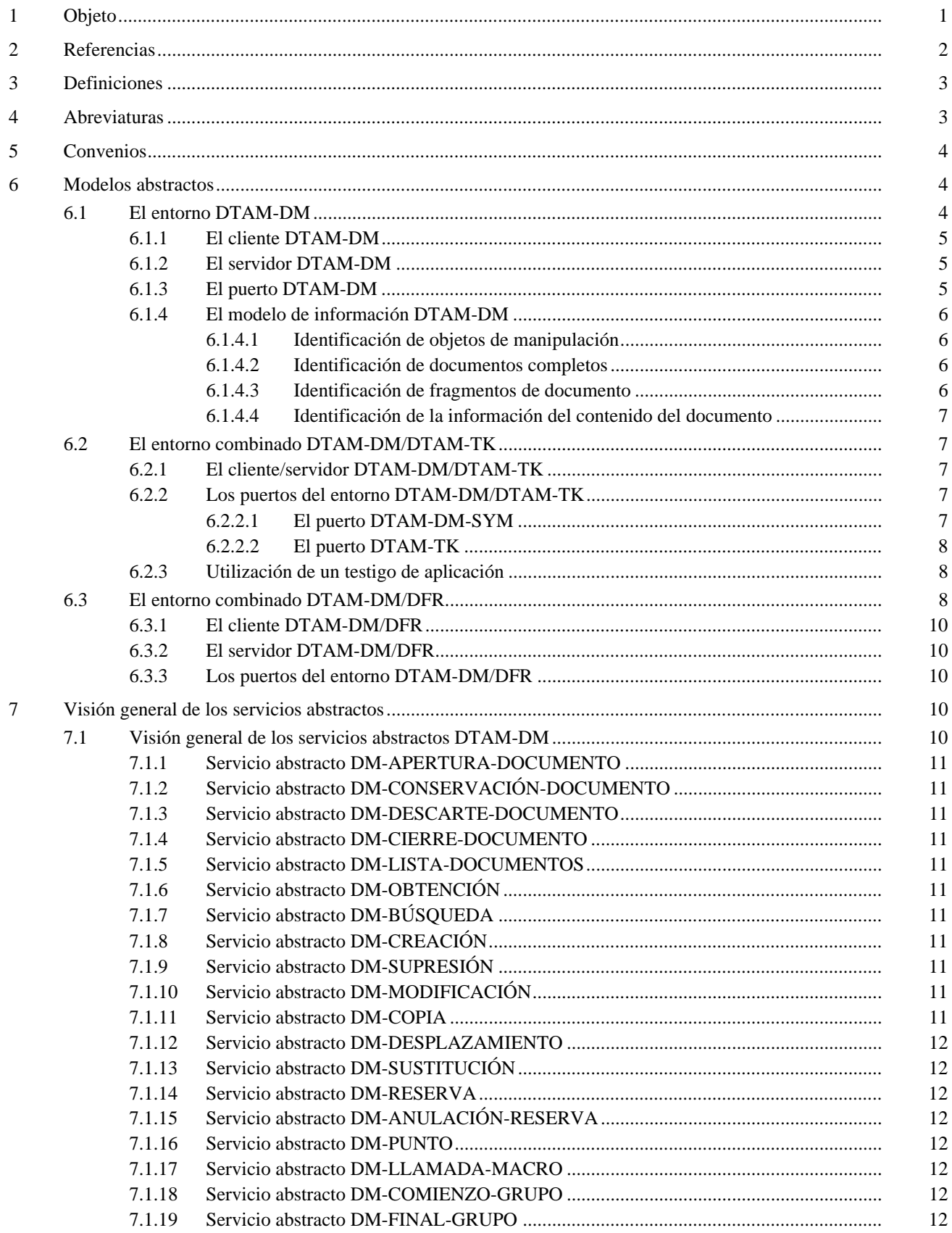

#### Página

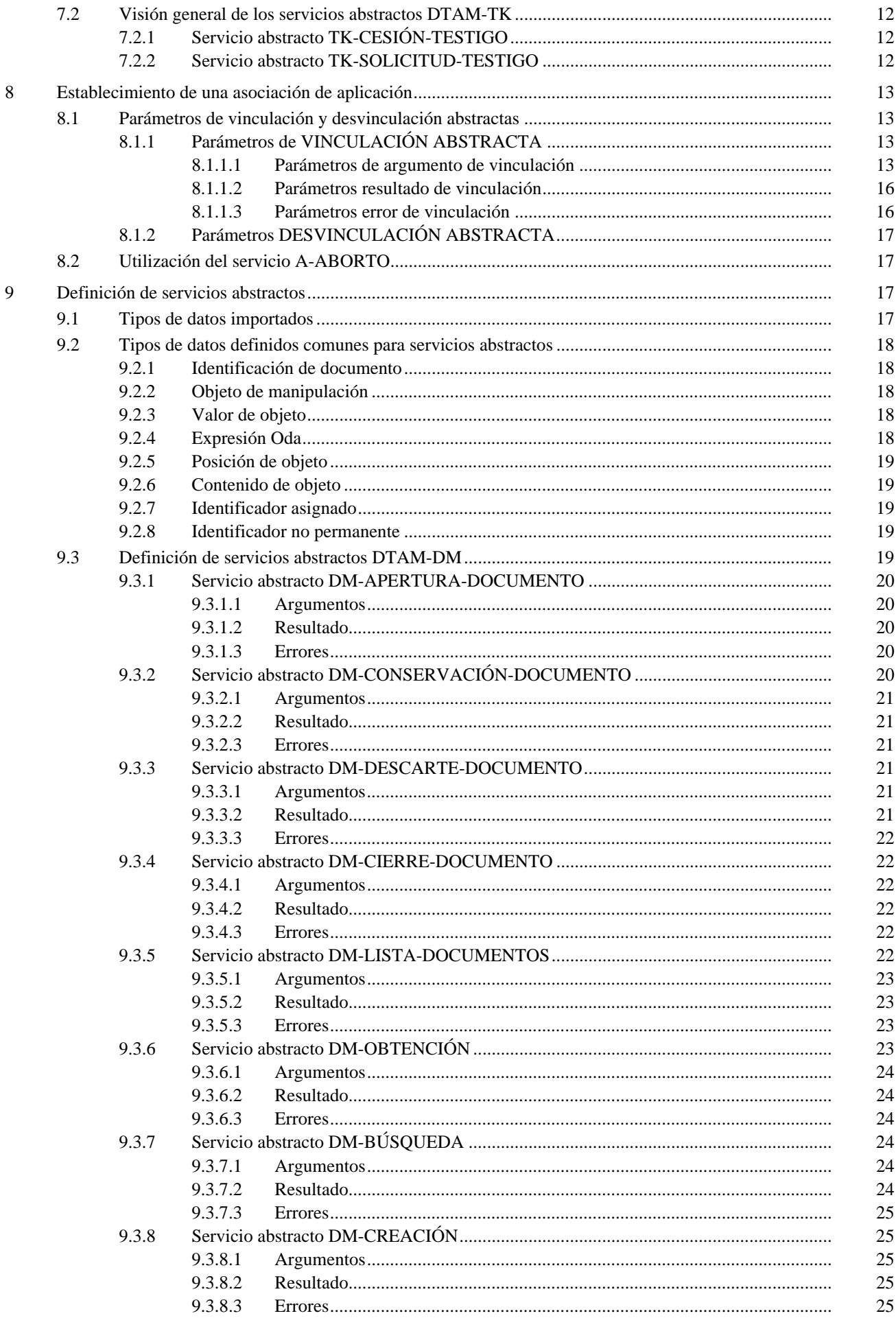

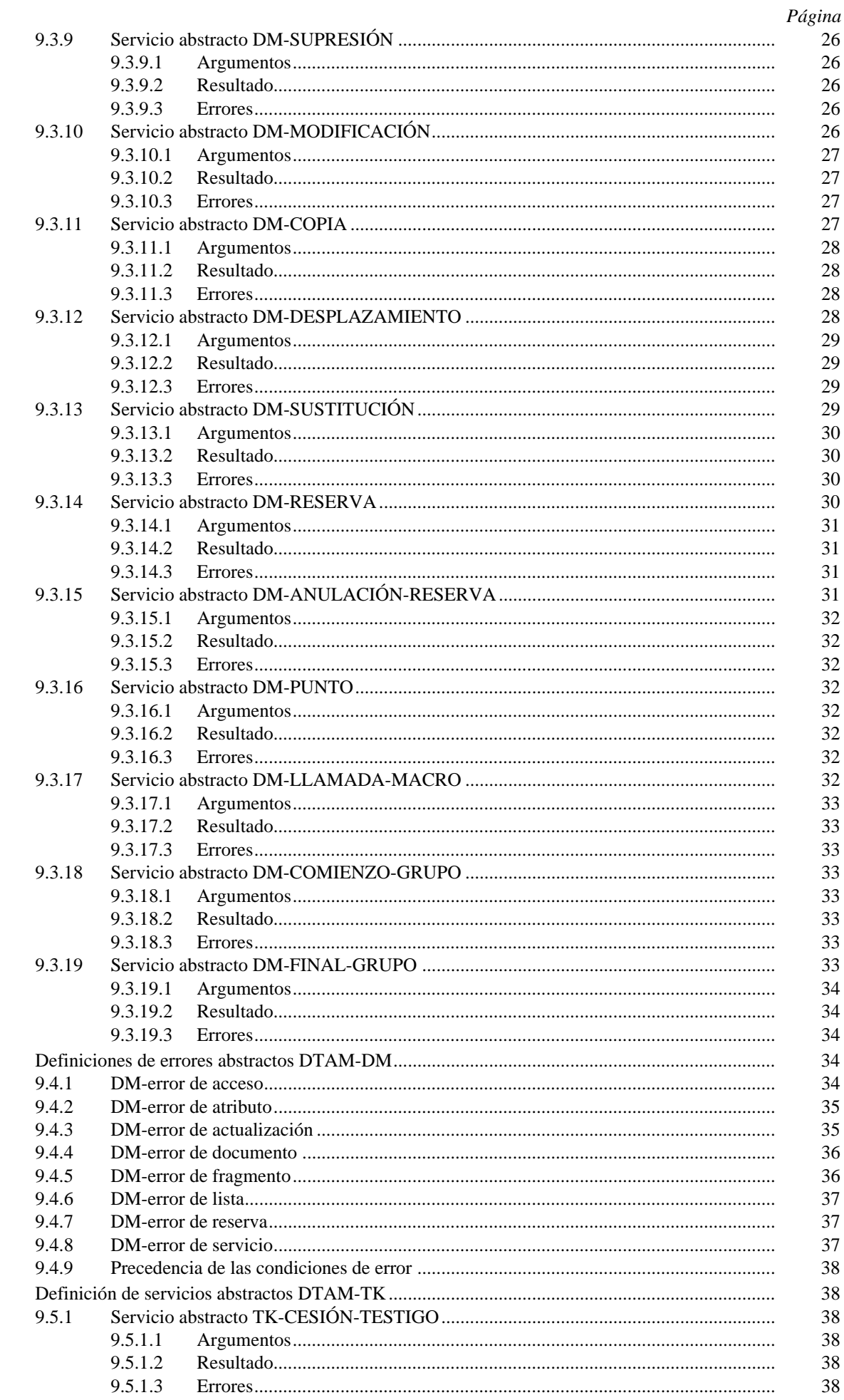

9.4

 $9.5$ 

 $\,$ iii

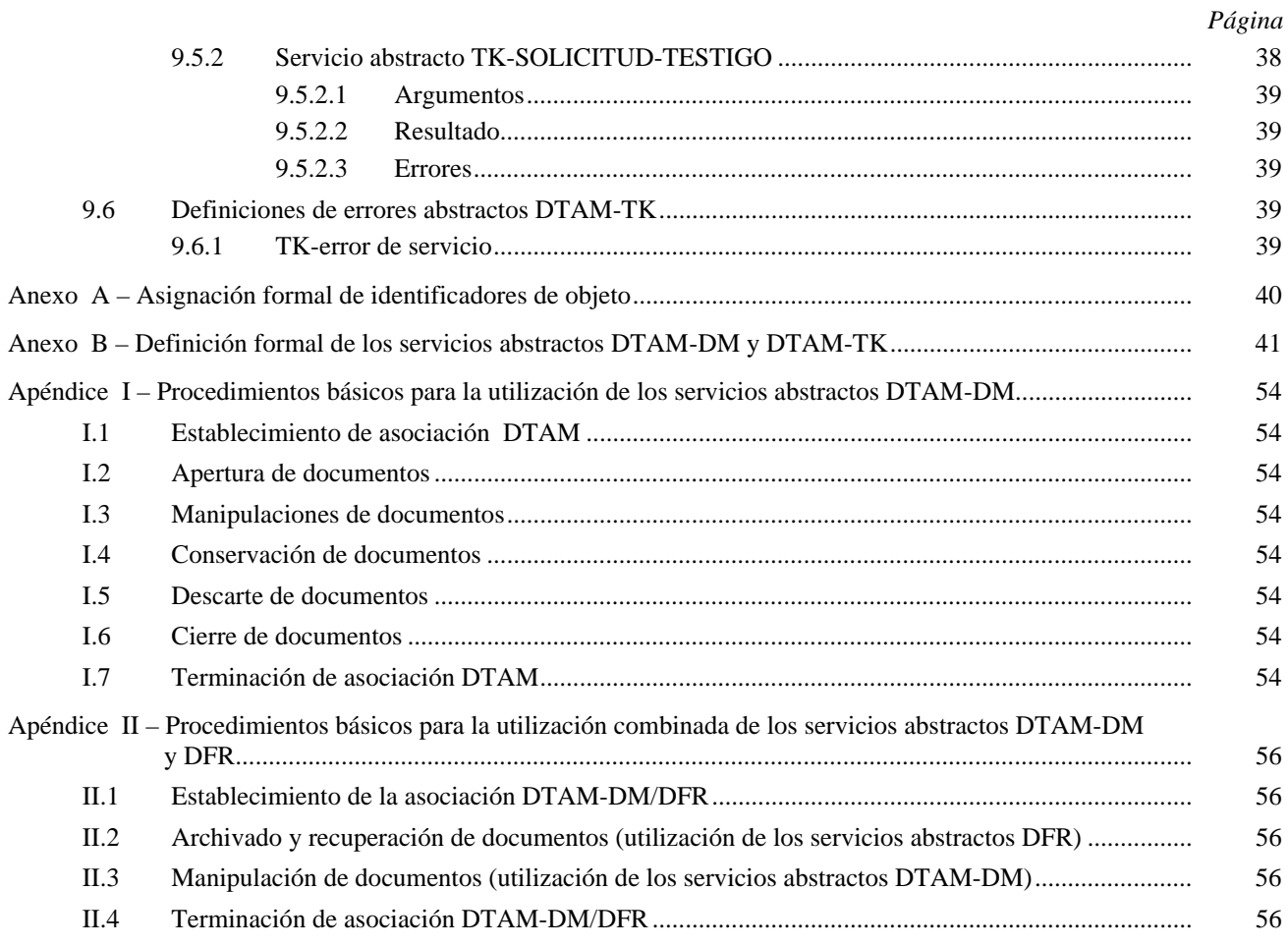

#### **SUMARIO**

En esta Recomendación se definen los servicios abstractos para acceso a distancia, presentación, edición y transferencia de documentos. Contiene dos nuevos elementos de servicio de aplicación para manipulación de documentos confirmada interactiva, alineados con la utilización integrada con aplicaciones definidas en el modelo de aplicaciones de oficina distribuidas y previstos para dicha utilización. Los dos elementos de servicio de aplicación son DTAM-DM y DTAM-TK.

El DTAM-DM proporciona las facilidades que permiten efectuar todo tipo de manipulaciones a distancia de documentos completos o fragmentos de documentos. Está especialmente concebido para combinarse con la interfaz abstracta para la manipulación de documentos ODA (Recomendación T.413). Si se solicita almacenamiento de documento y acceso a documento, el DTAM-DM permite una utilización completa de las funciones de aplicación de archivo y recuperación de documentos (DFR, *document filing and retrieval*) definidos en la Norma ISO/CEI 10166 junto con la asociación basada en DTAM. El DTAM-TK proporciona una función de testigo de aplicación de modo que dos o varios usuarios puedan comunicar en conferencias.

#### <span id="page-8-0"></span>**TRANSFERENCIA Y MANIPULACIÓN DE DOCUMENTOS – SERVICIOS Y PROTOCOLOS – DEFINICIÓN DE SERVICIOS ABSTRACTOS Y PROCEDIMIENTOS DE MANIPULACIÓN DE DOCUMENTOS CON CONFIRMACIÓN**

*(Ginebra, 1995)*

#### **1 Objeto**

El UIT-T (antiguo CCITT) ha especificado el modelo de referencia de siete capas de la interconexión de sistemas abiertos (OSI, *open systems interconnection*) [X.200]. El objetivo global del modelo de referencia OSI es la definición de normas que permitan a los sistemas comunicarse.

La capa de aplicación OSI está compuesta por los elementos de servicio de aplicación que tienen por objeto proporcionar servicios específicos para aplicaciones.

Uno de estos elementos de servicio de aplicación es el de transferencia y manipulación de documentos (DTAM, *document transfer and manipulation*). DTAM ha sido diseñado para el tratamiento de documentos; es decir, transferencia de documentos y acceso y manipulación de fragmentos de documento entre entidades de aplicación en sistemas telemáticos abiertos. DTAM se define en las Recomendaciones de la serie T.430 del UIT-T. La Recomendación T.431 presenta una introducción y describe los principios generales de DTAM. Las Recomendaciones T.432 y T.433 definen el elemento de servicio de aplicación para la transferencia de documentos en bloque y la manipulación de documentos sin confirmación.

La presente Recomendación, junto con las especificaciones de protocolo contenidas en la Recomendación T.436, define dos nuevos elementos de servicio de aplicación para la manipulación de documentos con confirmación interactiva, alineados con (y proporcionados para) la utilización integrada de aplicaciones definidas bajo el modelo de aplicación de oficina distribuida (DOAM, *distributed office application model*) [Norma ISO/CEI 10031].

Los dos elementos de servicio de aplicación definidos por la presente Recomendación son los siguientes:

- 1) DTAM-DM, elemento de servicio de aplicación DTAM para la manipulación de documento (DM, *document manipulation* ) mejorada, y
- 2) DTAM-TK, elemento de servicio de aplicación DTAM para la aplicación intercambio de testigo (ToKen).

Los servicios abstractos DTAM-DM proporcionan facilidades para permitir las operaciones a distancia sobre cualquier tipo de documentos o fragmentos de documento. Si los documentos de interés son volúmenes estructurados de información de acuerdo con la arquitectura de documento abierta (ODA, *open document architecture*), los fragmentos de documento representan los componentes ODA, Recomendaciones de las series T.410 y T.420. Documentos de otros tipos pueden proporcionar otros medios para identificar de manera unívoca los fragmentos de documento. Por regla general, los documentos y los fragmentos de documento se consideran objetos de manipulación en el ámbito de la presente Recomendación.

DTAM-DM puede combinarse con el elemento de servicio de aplicación archivado y recuperación de documento (DFR, *document filing and retrieval*) [ISO/CEI 10166] para las aplicaciones de acceso y manipulación de documento. Tanto DFR como DTAM-DM son aplicaciones que permiten operaciones a distancia sobre cualquier tipo de documentos. DTAM-DM se ocupa de la manipulación de fragmentos de documento y DFR del archivado y la recuperación de documentos completos. Cuando es necesario manipular documentos completos así como fragmentos de documento contenidos en un almacén de documentos, se aplica el uso combinado de los servicios abstractos DTAM-DM y DFR.

El elemento de servicio de aplicación DTAM-TK permite el tratamiento de un testigo de aplicación para estructurar un diálogo, si están implicados dos o más usuarios en aplicaciones de tipo conferencia. DTAM-TK debe utilizarse junto con otros elementos de servicio de aplicación; por ejemplo, junto con DTAM-DM.

Los servicios abstractos DTAM-DM y DTAM-TK se proporcionan junto con el elemento de servicio de control de asociación (ACSE, *association control service element*) Recomendación X.217, el elemento de servicio de operación a distancia (ROSE, *remote operation service element*) Recomendación X.219 y el servicio de presentación, Recomendación X.216.

La presente Recomendación no especifica implementaciones o productos particulares ni contiene la realización de entidades o interfaces en un sistema telemático.

#### <span id="page-9-0"></span>**2 Referencias**

Las siguientes Recomendaciones y demás referencias contienen disposiciones que, mediante su referencia en texto, constituyen disposiciones de esta Recomendación. En el momento de la publicación, las ediciones indicadas eran válidas. Todas las Recomendaciones y demás referencias están sujetas a revisiones, por lo que, se insta a todos los usuarios de la presente Recomendación T.435 a que consideren la posibilidad de aplicar la edición más reciente de las Recomendaciones y demás referencias indicadas a continuación. Regularmente se publica una lista de las Recomendaciones del UIT-T válidas.

- Recomendación UIT-T T.411 (1993) | ISO/CEI 8613-1:1994, *Tecnología de la información – Arquitectura de documento abierta y formato de intercambio – Introducción y principios generales*.
- Recomendación UIT-T T.412 (1993) | ISO/CEI 8613-2:1995, *Tecnología de la información – Arquitectura de documento abierta y formato de intercambio – Estructura de documento*.
- Recomendación UIT-T T.413 (1994) | ISO/CEI 8613-3:1994, *Tecnología de la información – Arquitectura de documento abierta y formato de intercambio – Interfaz abstracto para la manipulación de documentos de arquitectura de documento abierta*.
- Recomendación UIT-T T.414 (1993) | ISO/CEI 8613-4:1994, *Tecnología de la información – Arquitectura de documento abierta y formato de intercambio – Perfil de documento*.
- Recomendación UIT-T T.415 (1993) | ISO/CEI 8613-5:1994, *Tecnología de la información – Arquitectura de documento abierta y formato de intercambio – Formato de intercambio de documento*.
- Recomendación UIT-T T.416 (1993) | ISO/CEI 8613-6:1994, *Tecnología de la información – Arquitectura de documento abierta y formato de intercambio – Arquitecturas de contenido de caracteres*.
- Recomendación UIT-T T.417 (1993) | ISO/CEI 8613-7:1994, *Tecnología de la información – Arquitectura de documento abierta y formato de intercambio – Arquitecturas de contenido de gráficos por puntos*.
- Recomendación UIT-T T.418 (1993) | ISO/CEI 8613-8:1994, *Tecnología de la información – Arquitectura de documento abierta y formato de intercambio – Arquitecturas de contenido de gráficos geométricos*.
- Recomendación UIT-T T.422 (1995) | ISO/CEI 8613-12:1994, *Tecnología de la información – Arquitectura de documento abierta y formato de intercambio – Identificación de fragmentos de documento*.
- Recomendación T.431 del CCITT (1992), *Transferencia y manipulación de documentos Servicios y protocolos – Introducción y principios generales*.
- Recomendación T.432 del CCITT (1992), *Transferencia y manipulación de documentos Servicios y protocolos – Definición del servicio*.
- Recomendación T.433 del CCITT (1992), *Transferencia y manipulación de documentos Servicios y protocolos – Especificación del protocolo*.
- Recomendación T.434 del CCITT (1992), *Formato de transferencia de ficheros binarios en los servicios telemáticos*.
- Recomendación UIT-T T.436 (1995), *Transferencia y manipulación de documentos Servicios y protocolos – Especificación de protocolo para la manipulación de documentos*.
- Recomendación X.200 del CCITT (1988), *Modelo de referencia de interconexión de sistemas abiertos para aplicaciones del CCITT*.
- Recomendación X.208 del CCITT (1988), *Especificación de la notación de sintaxis abstracta uno*.
- Recomendación X.209 del CCITT, (1988), *Especificación de las reglas básicas de codificación de la notación de sintaxis abstracta uno*.
- Recomendación X.215 del CCITT (1988), *Tecnología de la información Interconexión de sistemas abiertos – Definición del servicio de sesión para la interconexión de sistemas abiertos para aplicaciones del CCITT*.
- Recomendación X.216 del CCITT (1988) *Tecnología de la información Interconexión de sistemas abiertos – Definición de servicio de presentación para la interconexión de sistemas abiertos para aplicaciones del CCITT*.
- Recomendación X.217 del CCITT (1992), *Definición del servicio de control de asociación para la interconexión de sistemas abiertos para aplicaciones del CCITT*.
- Recomendación X.219 del CCITT (1988), *Operaciones a distancia: modelo, notación y definición del servicio*.
- <span id="page-10-0"></span>– ISO/CEI 10021-3:1990, *Information technology – Text communication – Message Oriented Text Interchange Systems (MOTIS) – Part 3: Abstract service definition conventions*.
- ISO/CEI 10031-1:1991, *Information technology Text and office systems Distributed Office Applications Model (DOAM) – Part 1: General model*.
- ISO/CEI 10166-1:1991, *Information technology Text and office systems Document Filing and Retrieval (DFR) – Part 1: Abstract service definition and procedures*.
- ISO/CEI 10166-2:1991, *Information technology Text and office systems Document filing and retrieval (DFR) – Part 2: Protocol specification*.

#### **3 Definiciones**

Las definiciones se dan en la Recomendación T.431.

Además, en la presente Recomendación, se utilizan las siguientes definiciones.

**3.1 cliente DTAM-DM**: Objeto del entorno DTAM-DM que consume los servicios abstractos DTAM-DM proporcionados por un servidor DTAM-DM.

**3.2 servidor DTAM-DM**: Objeto del entorno DTAM-DM que suministra los servicios abstractos DTAM-DM.

**3.3 puerto DTAM-DM**: Conexión entre el cliente DTAM-DM y el servidor DTAM-DM que proporciona los servicios abstractos; es decir, los medios para comunicarse en el entorno DTAM-DM.

**3.4 protocolo DTAM-DM**: Colección de reglas que soportan la realización de los servicios abstractos de puerto DTAM-DM. Este conjunto de reglas figura normalmente en una especificación de protocolo separada.

**3.5 entorno DTAM-DM**: Constelación de objetos de comunicación conectados por un puerto DTAM-DM. El procedimiento de comunicación sigue las reglas determinadas por el protocolo DTAM-DM.

**3.6 cliente/servidor DTAM-TK**: Objeto del entorno DTAM-TK que realiza los servicios abstractos DTAM-TK.

**3.7 cliente/servidor DTAM-DM/DTAM-TK**: Objeto del entorno DTAM-DM/DTAM-TK que realiza los servicios abstractos DTAM-DM y DTAM-TK.

**3.8 puerto DTAM-TK**: Conexión entre entidades de aplicación que proporciona los servicios abstractos DTAM-TK.

**3.9 protocolo DTAM-TK**: Colección de reglas que soporta la realización de los servicios abstractos de puerto DTAM-TK. Este conjunto de reglas figura normalmente en una especificación de protocolo separada.

**3.10 entorno DTAM-DM/DTAM-TK**: Aplicación de comunicación que permite la utilización combinada de los servicios abstractos DTAM-DM y DTAM-TK.

**3.11 cliente DTAM-DM/DFR**: Consumidor de servicios abstractos proporcionados por un servidor DTAM-DM/DFR.

**3.12 servidor DTAM-DM/DFR**: Parte de un entorno DTAM-DM/DFR que proporciona la utilización combinada de los servicios abstractos DTAM-DM y DFR.

**3.13 entorno DTAM-DM/DFR**: Aplicación de comunicación que permite la utilización combinada de los servicios abstractos DTAM-DM y DFR.

#### **4 Abreviaturas**

Las abreviaturas se definen en la Recomendación T.431.

Adicionalmente, en la presente Recomendación se utilizan las siguientes abreviaturas:

- DM Manipulación de documento (*document manipulation*)
- TK Intercambio de testigo (*token exchange*)
- DFR Archivado y recuperación de documento (*document filing and retrieval*)
- MO Objeto de manipulación (*manipulation object*)
- UPI Identificador permanente único (*unique-permanent-identifier)*

#### <span id="page-11-0"></span>**5 Convenios**

La presente Recomendación especifica los servicios abstractos DTAM-DM y DTAM-TK que utilizan la notación de sintaxis abstracta uno, Recomendaciones X.208 y X.209, junto con los convenios de definición de servicio abstracto, ISO/CEI 10021.

La aplicabilidad de los servicios o de los parámetros de servicio se expresa por uno de los siguientes valores:

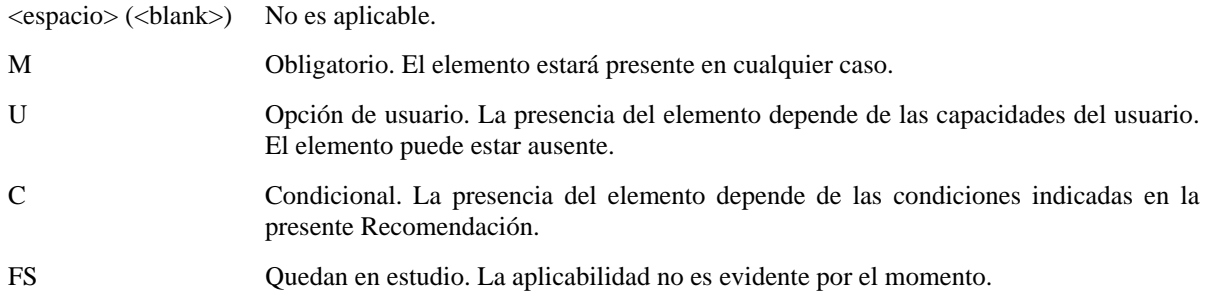

NOTA – Las especificaciones ASN.1 de esta Recomendación se escriben utilizando el convenio «RÓTULOS IMPLÍCITOS» (IMPLICIT TAGS) que significa la omisión sistemática, en el momento de la codificación ASN.1, de todos los rótulos «anidados» innecesarios, especialmente los «recuperados» por los específicos del contexto.

#### **6 Modelos abstractos**

Un entorno cliente-servidor es una aplicación de comunicación asimétrica que comprende dos objetos: el cliente y el servidor. Cliente y servidor son entidades de aplicación conectadas por un puerto. El servidor se encuentra a la espera de ser contactado por el cliente de forma que pueda hacer algo por él.

El puerto proporciona los servicios abstractos; es decir, los medios para establecer las comunicaciones en el entorno. La colección de reglas que soportan la realización de los servicios abstractos del puerto figuran normalmente en una especificación de protocolo separada.

Utilizando la notación del modelo cliente-servidor, la presente Recomendación proporciona los siguientes entornos de comunicación abstractos:

- entorno DTAM-DM;
- entorno combinado DTAM-DM/DTAM-TK;
- entorno combinado DTAM-DM/DFR.

El entorno DTAM-DM proporciona servicios abstractos para las manipulaciones de las partes internas de los documentos, los llamados fragmentos de documento.

El entorno combinado DTAM-DM/DTAM-TK proporciona todos los servicios abstractos del entorno DTAM-DM y además permite el intercambio de un testigo de aplicación entre dos objetos, que son cliente y servidor al mismo tiempo. Este entorno combinado puede utilizarse en aplicaciones de comunicación en conferencia.

El entorno combinado DTAM-DM/DFR proporciona todos los servicios abstractos del entorno DTAM-DM y además permite la gestión de un almacén de documentos. Los servicios abstractos proporcionados por DFR permiten el tratamiento de documentos completos en vez de fragmentos de documento.

Estos entornos de comunicación abstractos se describen en las subcláusulas que vienen a continuación:

En la Recomendación T.436 se dan las especificaciones de protocolo correspondientes.

#### **6.1 El entorno DTAM-DM**

En esta subcláusula se describe un modelo funcional abstracto del entorno DTAM-DM. El entorno DTAM-DM permite las manipulaciones de los fragmentos de documento.

El mencionado entorno comprende dos objetos: el cliente DTAM-DM y el servidor DTAM-DM. Ambos están conectados por el puerto DTAM-DM.

La Figura 1 muestra el entorno DTAM-DM.

<span id="page-12-0"></span>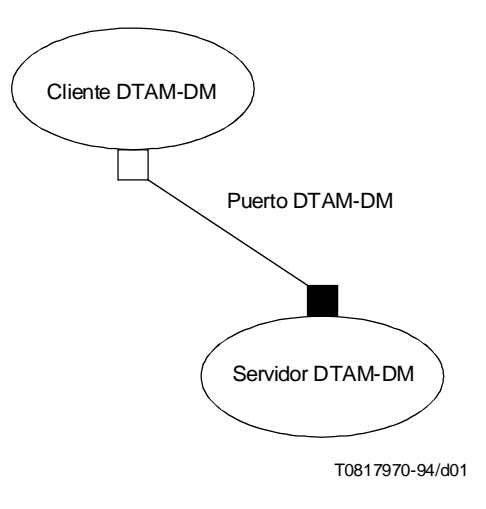

#### FIGURA 1/T.435 **El entorno DTAM-DM**

#### **6.1.1 El cliente DTAM-DM**

El cliente DTAM-DM se modela como un objeto atómico. El cliente DTAM-DM consume los servicios abstractos de puerto DTAM-DM suministrados por el servidor DTAM-DM.

La definición formal del objeto cliente DTAM-DM es como sigue:

**dtam-dm-client OBJECT PORTS { dtam-dm-port [ C ] } ::= id-ot-dtam-dm-client**

#### **6.1.2 El servidor DTAM-DM**

El servidor DTAM-DM se modela como un objeto independiente. Suministra los servicios abstractos de puerto DTAM-DM al cliente DTAM-DM.

La definición formal del objeto servidor DTAM-DM es como sigue:

**dtam-dm-server OBJECT PORTS { dtam-dm-port [ S ] } ::= id-ot-dtam-dm-server**

#### **6.1.3 El puerto DTAM-DM**

El puerto DTAM-DM proporciona los medios para que los objetos se comuniquen en el entorno DTAM-DM.

El puerto DTAM-DM se define de la forma siguiente:

```
dtam-dm-port PORT
            CONSUMER INVOKES
            {
                 DM-DOCUMENT-OPEN,
                 DM-DOCUMENT-SAVE,
                 DM-DOCUMENT-DISCARD,
                 DM-DOCUMENT-CLOSE,
                 DM-DOCUMENT-LIST,
                 DM-GET,
                 DM-SEARCH,
                 DM-CREATE,
                 DM-DELETE,
                 DM-MODIFY,
                 DM-COPY,
                 DM-MOVE,
```

```
DM-REPLACE,
     DM-RESERVE,
     DM-UNRESERVE,
     DM-POINT,
     DM-MACRO-CALL,
     DM-GROUP-BEGIN,
     DM-GROUP-END
}
SUPPLIER INVOKES
{
}
::= id-pt-dtam-dm-port
```
#### **6.1.4 El modelo de información DTAM-DM**

Un servidor DTAM-DM ofrece al cliente DTAM-DM operaciones en documentos y, en el entorno que determina las capacidades, la manera de manipular el documento. Los documentos son objetos subestructurados que han de considerarse como objetos de manipulación (MO, *manipulation objects*), que pueden ser, por ejemplo:

- documentos ODA, subestructurados en varios tipos de objetos, clases, estilos y contenidos, entre otros;
- limitaciones específicas de documento ODA definidas en los perfiles de aplicación de documento (DAP, *document application profiles*) que permiten tratar distintas características de semántica, tales como segmentos, párrafos, notas al pie de página, índices, etc.;
- documentos de lenguaje de marcación genérico estructurado (SGML, *structured generic marked language*), subestructurados en regiones determinadas por rótulos;
- cualquier otro tipo de datos en forma estructurada (incluyendo formatos patentados y abarcando el tratamiento de datos multimedios).

El entorno de manipulación de documento consiste en fijar las capacidades de manipulación de un documento (por ejemplo, un perfil de operaciones) y las capacidades necesarias para el tratamiento de documentos (por ejemplo, perfiles específicos, juegos de caracteres o características no básicas).

#### **6.1.4.1 Identificación de objetos de manipulación**

El tratamiento de documentos DTAM proporciona las operaciones con las que tratar un documento identificado previamente para diferentes fines, tales como manipulación o lectura parcial. Las operaciones constan de tres grupos identificados sucesivamente:

- uno para el tratamiento del documento completo;
- otro para el tratamiento de fragmentos estructurados del documento;
- y otro para el tratamiento de la información estructurada contenida en el documento.

#### **6.1.4.2 Identificación de documentos completos**

La identificación del documento tiene lugar al principio y al final de la manipulación del mismo. Para identificar el documento pertinente a efectos de la subsiguiente manipulación o para conservar, descartar o cerrar una manipulación, se ofrecen los servicios abstractos de apertura, conservación, descarte y cierre de documento. Cuando la aplicación no soporta las capacidades de archivado y recuperación de documento, se proporciona un servicio abstracto de lista simple.

Puede abrirse más de un documento al mismo tiempo. En ese caso, cada una de las operaciones de manipulación identificará el documento de que se trata.

Los documentos que pueden ser identificados por los servicios abstractos de apertura, conservación, descarte, lista o cierre son cada uno de los tipos de documentos normalizados o datos identificables.

El mecanismo de identificación puede ser el concepto UPI utilizado en DFR, ISO/CEI 10166, entre otros.

#### **6.1.4.3 Identificación de fragmentos de documento**

Los fragmentos de documento se identifican durante las operaciones de manipulación de documentos. Las operaciones que identifican fragmentos de documentos son, por consiguiente, las de obtención-, búsqueda-, reserva-, anulaciónreserva-, creación-, supresión-, modificación-, sustitución-, desplazamiento-, llamada-macro y punto-.

<span id="page-14-0"></span>Los fragmentos de documento de un documento estructurado pueden ser identificados por el mecanismo de identificación específico utilizado en el tipo correspondiente de información estructurada; por ejemplo, utilizando el modelo de localización de los documentos ODA, Recomendación T.413.

Un segundo método de identificación, que se distingue por un parámetro separado, consiste en identificar un fragmento de documento mediante una expresión que permita determinar qué fragmento o fragmentos van a ser manipulados.

#### **6.1.4.4 Identificación de la información del contenido del documento**

El contenido de los documentos puede identificarse mediante la operación de búsqueda. La manipulación subsiguiente de las partes no estructuradas de un documento queda en estudio.

#### **6.2 El entorno combinado DTAM-DM/DTAM-TK**

Para la manipulación de documentos distribuida, se ha establecido el requisito de que un sistema OSI tenga que ser a menudo el cliente manipulador de documentos almacenados en otros servidores de documentos, así como el servidor de documentos para documentos almacenados en su propio sistema OSI. Por esta razón, se ha decidido definir los sistemas abstractos DTAM-DM/DTAM-TK como un servicio simétrico que permite a cada entidad desempeñar las funciones de cliente y servidor. No obstante, hay dependencias que determinan la función (cliente o servidor) de una entidad para un determinado momento.

El entorno DTAM-DM/DTAM-TK comprende un objeto: el cliente/servidor DTAM-DM/DTAM-TK. Este objeto está conectado a dos puertos, el puerto DTAM-DM-SYM y el puerto DTAM-TK. Véase la Figura 2.

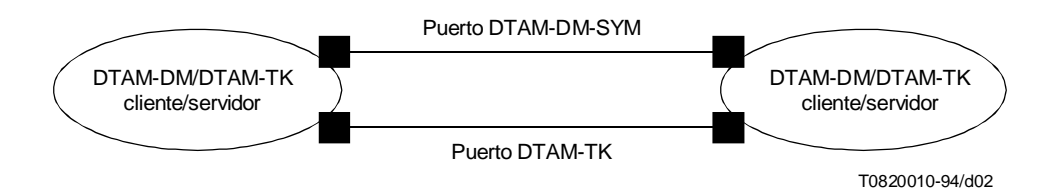

#### FIGURA 2/T.435

#### **El entorno combinado DTAM-DM/DTAM-TK**

#### **6.2.1 El cliente/servidor DTAM-DM/DTAM-TK**

El cliente/servidor DTAM-DM/DTAM-TK se modela como un objeto atómico. El cliente/servidor DTAM-DM/DTAM-TK soporta las operaciones abstractas por el puerto DTAM-DM-SYM y el puerto DTAM-TK.

La definición formal del objeto cliente/servidor DTAM-DM/DTAM-TK es la siguiente:

#### **dtam-dm-tk-client-server OBJECT**

**PORTS { dtam-dm-sym-port, dtam-tk-port }**

**::= id-ot-dtam-dm-tk-client-server**

#### **6.2.2 Los puertos del entorno DTAM-DM/DTAM-TK**

Los puertos del entorno DTAM-DM/DTAM-TK son el puerto DTAM-DM-SYM y el puerto DTAM-TK. El puerto DTAM-DM-SYM soporta las mismas operaciones abstractas que el puerto DTAM-DM; sin embargo, es un puerto simétrico. Los puertos DTAM-DM-SYM y DTAM-TK se definen en las subcláusulas siguientes.

#### **6.2.2.1 El puerto DTAM-DM-SYM**

El puerto DTAM-DM-SYM permite que un cliente/servidor DTAM-DM/DTAM-TK manipule fragmentos de documentos en otros almacenes de documentos y que efectúe operaciones de manipulación en su propio almacén de documentos.

<span id="page-15-0"></span>El puerto DTAM-DM-SYM se define de la forma siguiente:

**dtam-dm-sym-port PORT ABSTRACT OPERATIONS { DM-DOCUMENT-OPEN, DM-DOCUMENT-SAVE, DM-DOCUMENT-DISCARD, DM-DOCUMENT-CLOSE, DM-DOCUMENT-LIST, DM-GET, DM-SEARCH, DM-CREATE, DM-DELETE, DM-MODIFY, DM-COPY, DM-MOVE, DM-REPLACE, DM-RESERVE, DM-UNRESERVE, DM-POINT, DM-MACRO-CALL, DM-GROUP-BEGIN, DM-GROUP-END } ::= id-pt-dtam-dm-sym-port**

#### **6.2.2.2 El puerto DTAM-TK**

El puerto DTAM-TK permite que el cliente/servidor DTAM-DM/DTAM-TK intercambie un testigo de aplicación que determina la función de dicho cliente/servidor en cualquier momento. En un momento dado, el cliente/servidor DTAM-DM/DTAM-TK puede actuar como servidor o como cliente. En la subcláusula 6.2.3 se indica la utilización de un testigo de aplicación.

El puerto DTAM-TK se define de la forma siguiente:

**dtam-tk-port PORT ABSTRACT OPERATIONS { TK-TOKEN-GIVE, TK-TOKEN-PLEASE } ::= id-pt-dtam-tk-port**

#### **6.2.3 Utilización de un testigo de aplicación**

El intercambio de un testigo de aplicación entre cliente y servidor supone una modificación en los cometidos de las entidades de aplicación en el entorno. Esta circunstancia se ilustra en la Figura 3.

Usuario 1 y usuario 2 son dos entidades de aplicación que pueden funcionar como cliente o como servidor de forma alternativa.

En la primera configuración se supone que el usuario 1 posee el testigo de aplicación. El usuario 1 actúa como cliente y el usuario 2 como servidor. Cuando el usuario 1 realiza el servicio abstracto DTAM-TK TK-CESIÓN-TESTIGO, el testigo de aplicación pasa al usuario 2. El usuario 1 conmuta al «estado servidor» mientras que el modo de funcionamiento del usuario 2 pasa a «estado cliente».

Utilizando el servicio abstracto DTAM-TK TK-SOLICITUD-TESTIGO, el actual servidor puede solicitar del cliente el intercambio del testigo de aplicación.

#### **6.3 El entorno combinado DTAM-DM/DFR**

En esta subcláusula se indica un modelo funcional abstracto del entorno combinado DTAM-DM/DFR. Dicho entorno proporciona todos los servicios abstractos del entorno DTAM-DM y, además, permite gestionar un almacén de documentos.

El entorno DTAM-DM/DFR comprende dos objetos: el cliente DTAM-DM/DFR y el servidor DTAM-DM/DFR. Ambos objetos se encuentran conectados por dos puertos, el puerto DTAM-DM y el puerto DFR.

La Figura 4 muestra el entorno combinado DTAM-DM/DFR.

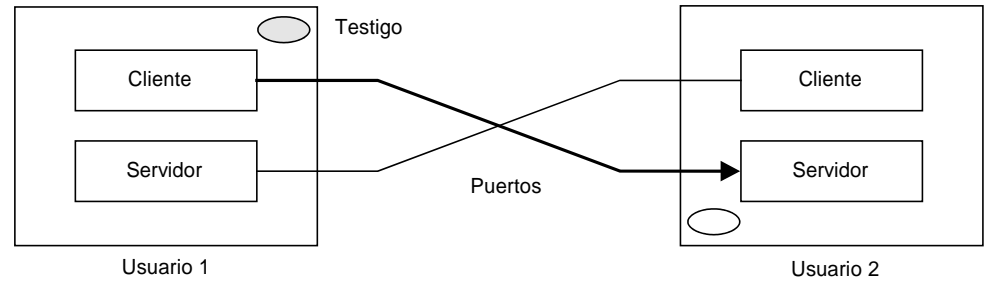

**a) Configuración de partida**

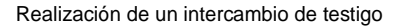

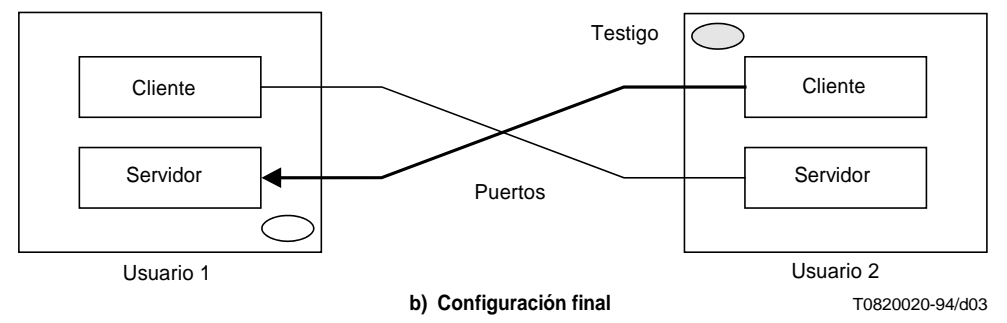

FIGURA 3/T.435

**Utilización de un testigo de aplicación**

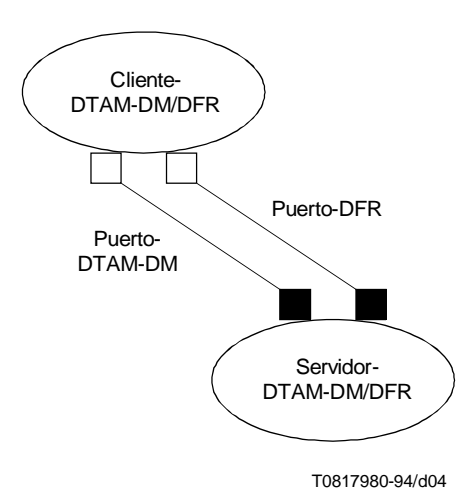

FIGURA 4/T.435 **El entorno combinado DTAM-DM/DFR**

#### <span id="page-17-0"></span>**6.3.1 El cliente DTAM-DM/DFR**

El cliente DTAM-DM/DFR se modela como un objeto atómico. El cliente DTAM-DM/DFR consume los servicios abstractos de puerto DTAM-DM y puerto DFR suministrados por el servidor DTAM-DM/DFR.

La definición formal del objeto cliente-DTAM-DM/DFR es:

**dtam-dm-dfr-client OBJECT PORTS { dtam-dm-port [ C ], dfr-port [ C ] } ::= id-ot-dtam-dm-dfr-client**

#### **6.3.2 El servidor DTAM-DM/DFR**

El servidor DTAM-DM/DFR se modela como un objeto independiente. Suministra los servicios abstractos de puerto DTAM-DM y puerto DFR al cliente DTAM-DM/DFR.

La definición formal del objeto servidor DTAM-DM/DFR es la siguiente:

```
dtam-dm-dfr-server OBJECT
                     PORTS { dtam-dm-port [ S ], dfr-port [ S ] }
                     ::= id-ot-dtam-dm-dfr-server
```
#### **6.3.3 Los puertos del entorno DTAM-DM/DFR**

Los puertos del entorno DTAM-DM/DFR son el puerto DTAM-DM y el puerto DFR. El puerto DTAM-DM ya se ha definido anteriormente. El puerto DFR se define en ISO/CEI 10166 y es importado por la presente Recomendación.

NOTA – La utilización del servicio abstracto DM-LISTA-Documentos no está permitida en el entorno DTAM-DM/DFR. En este caso se utilizarán los servicios abstractos DFR correspondientes.

#### **7 Visión general de los servicios abstractos**

En esta cláusula figura una introducción a los servicios abstractos DTAM-DM y DTAM-TK. La definición formal de los servicios abstractos se da en el Anexo B «Definición formal de servicios abstractos».

#### **7.1 Visión general de los servicios abstractos DTAM-DM**

La presente Recomendación define los siguientes servicios abstractos DTAM-DM:

- DM-APERTURA-DOCUMENTO (DM-DOCUMENT-OPEN),
- DM-CONSERVACIÓN-DOCUMENTO (DM-DOCUMENT-SAVE),
- DM-DESCARTE-DOCUMENTO (DM-DOCUMENT-DISCARD),
- DM-CIERRE-DOCUMENTO (DM-DOCUMENT-CLOSE),
- DM-LISTA-DOCUMENTOS (DM-DOCUMENT-LIST),
- DM-OBTENCIÓN (DM-GET),
- DM-BÚSQUEDA (DM-SEARCH),
- DM-CREACIÓN (DM-CREATE),
- DM-SUPRESIÓN (DM-DELETE),
- DM-MODIFICACIÓN (DM-MODIFY),
- DM-COPIA (DM-COPY),
- DM-DESPLAZAMIENTO (DM-MOVE),
- DM-SUSTITUCIÓN (DM-REPLACE),
- DM-RESERVA (DM-RESERVE),
- DM-ANULACIÓN-RESERVA (DM-UNRESERVE),
- DM-PUNTO (DM-POINT),
- DM-LLAMADA-MACRO (DM-MACRO-CALL),
- DM-COMIENZO-GRUPO (DM-GROUP-BEGIN),
- DM-FINAL-GRUPO (DM-GROUP-END).

Estos servicios abstractos DTAM-DM se describen en las subcláusulas que siguen.

#### <span id="page-18-0"></span>**7.1.1 Servicio abstracto DM-APERTURA-DOCUMENTO**

El servicio abstracto apertura-documento es utilizado por el cliente DTAM-DM para seleccionar y abrir documentos antes de las manipulaciones de los mismos. No pueden tener lugar manipulaciones internas en los documentos que no han sido abiertos previamente. Pueden abrirse varios documentos al mismo tiempo.

#### **7.1.2 Servicio abstracto DM-CONSERVACIÓN-DOCUMENTO**

El servicio abstracto conservación-documento es utilizado por el cliente DTAM-DM para conservar documentos después de las manipulaciones de los mismos realizadas desde la utilización de los últimos servicios abstractos DM-APERTURA-DOCUMENTO, DM-DESCARTE-DOCUMENTO o DM-CONSERVACIÓN-DOCUMENTO.

#### **7.1.3 Servicio abstracto DM-DESCARTE-DOCUMENTO**

El servicio abstracto descarte-documento es utilizado por el cliente DTAM-DM para descartar manipulaciones de documentos realizadas desde la utilización de los últimos servicios abstractos DM-CONSERVACIÓN-DOCUMENTO, DM-APERTURA-DOCUMENTO o DM-DESCARTE-DOCUMENTO.

#### **7.1.4 Servicio abstracto DM-CIERRE-DOCUMENTO**

El servicio abstracto cierre-documento es utilizado por el cliente DTAM-DM para cerrar y abandonar documentos tras realizar manipulaciones en los mismos. Se descartan todas las manipulaciones de documentos realizadas desde la utilización de los últimos servicios abstractos DM-APERTURA-DOCUMENTO, realizadas desde la utilización de los últimos servicios DM-CONSERVACIÓN-DOCUMENTO o DM-DESCARTE-DOCUMENTO. Para conservar los contenidos del documento antes del cierre del mismo, se debe utilizar el servicio abstracto DM-CONSERVACIÓN-DOCUMENTO.

#### **7.1.5 Servicio abstracto DM-LISTA-DOCUMENTOS**

El servicio abstracto lista-documentos es utilizado por el cliente DTAM-DM para solicitar una lista de identificaciones de documento del servidor DTAM-DM en consonancia con los criterios indicados. La utilización del servicio listadocumentos está restringida a las aplicaciones que tienen capacidades limitadas de archivado y recuperación. Para aplicaciones que soporten ambas, archivado y recuperación, así como manipulación, se recomienda la utilización combinada de DFR y DTAM-DM.

#### **7.1.6 Servicio abstracto DM-OBTENCIÓN**

El servicio abstracto obtención es utilizado por el cliente DTAM-DM para leer fragmentos de documento.

#### **7.1.7 Servicio abstracto DM-BÚSQUEDA**

El servicio abstracto búsqueda es utilizado por el cliente DTAM-DM para buscar fragmentos de documento especificados. El cliente DTAM-DM especifica los dominios de búsqueda (por ejemplo, buscar únicamente en el primer capítulo) y los criterios de búsqueda. El servicio abstracto búsqueda puede utilizarse para identificar fragmentos de documento a fin de invocar operaciones abstractas subsiguientes, tales como modificación o creación, entre otras.

#### **7.1.8 Servicio abstracto DM-CREACIÓN**

El servicio abstracto creación es utilizado por el cliente DTAM-DM para añadir fragmentos de documento a un documento existente. Este servicio puede llevar el fragmento de documento, incluyendo los valores aplicables al fragmento de documento creado. El cliente DTAM-DM debe especificar la posición del fragmento de documento adicional dentro del documento.

#### **7.1.9 Servicio abstracto DM-SUPRESIÓN**

El servicio abstracto supresión es utilizado por el cliente DTAM-DM para suprimir fragmentos de documento.

#### **7.1.10 Servicio abstracto DM-MODIFICACIÓN**

El servicio abstracto modificación es utilizado por el cliente DTAM-DM para modificar fragmentos de documento ya existentes. Este servicio asigna nuevos valores a los atributos del fragmento de documento identificado.

#### **7.1.11 Servicio abstracto DM-COPIA**

El servicio abstracto copia es utilizado por el cliente DTAM-DM para reproducir fragmentos de documento en otra posición del mismo documento o de un documento distinto.

#### <span id="page-19-0"></span>**7.1.12 Servicio abstracto DM-DESPLAZAMIENTO**

El servicio abstracto desplazamiento es utilizado por el cliente DTAM-DM para cambiar la posición de fragmentos de documento dentro de un documento o de un documento a otro.

#### **7.1.13 Servicio abstracto DM-SUSTITUCIÓN**

El servicio abstracto sustitución es utilizado por el cliente DTAM-DM para sustituir fragmentos de documento. El servicio abstracto sustitución efectúa la supresión del fragmento de documento identificado y su sustitución por el nuevo fragmento de documento.

#### **7.1.14 Servicio abstracto DM-RESERVA**

El servicio abstracto reserva es utilizado por el cliente DTAM-DM para establecer la reserva del fragmento de documento especificado. La operación abstracta reserva no se aplica a los derechos de propiedad o acceso de fragmentos de documento (por ejemplo, los derechos de acceso en el perfil de documento de un documento ODA).

#### **7.1.15 Servicio abstracto DM-ANULACIÓN-RESERVA**

El servicio abstracto anulación-reserva es utilizado por el cliente DTAM-DM para anular una reserva previa de un fragmento de documento efectuada utilizando el servicio abstracto reserva.

#### **7.1.16 Servicio abstracto DM-PUNTO**

El servicio abstracto punto es utilizado por el cliente DTAM-DM en aplicaciones multiusuario, tales como edición conjunta u observación conjunta.

#### **7.1.17 Servicio abstracto DM-LLAMADA-MACRO**

Queda en estudio.

#### **7.1.18 Servicio abstracto DM-COMIENZO-GRUPO**

El servicio abstracto comienzo-grupo es utilizado por el cliente DTAM-DM para indicar el comienzo de un conjunto de servicios abstractos DTAM-DM que deben procesarse y responderse como un grupo.

Queda en estudio.

#### **7.1.19 Servicio abstracto DM-FINAL-GRUPO**

El servicio abstracto final-grupo es utilizado por el cliente DTAM-DM para indicar el final de un conjunto de servicios abstractos DTAM-DM que deben procesarse y responderse como un grupo.

Queda en estudio.

#### **7.2 Visión general de los servicios abstractos DTAM-TK**

La presente Recomendación define los siguientes servicios abstractos DTAM-TK:

- TK-CESIÓN-TESTIGO (TK-TOKEN-GIVE),
- TK-SOLICITUD-TESTIGO (TK-TOKEN-PLEASE).

Estos servicios abstractos DTAM-TK se describen en las subcláusulas que siguen.

#### **7.2.1 Servicio abstracto TK-CESIÓN-TESTIGO**

El servicio abstracto cesión-testigo cede el testigo de aplicación del cliente DTAM-TK vigente al servidor DTAM-TK y modifica las funciones de las entidades de aplicación en el proceso de comunicación (de cliente a servidor y viceversa). El testigo de aplicación utiliza los servicios ROSE Recomendación X.219 y, por consiguiente, no tiene relación con los testigos de comunicación utilizados en otras capas OSI, por ejemplo, los testigos de sesión.

#### **7.2.2 Servicio abstracto TK-SOLICITUD-TESTIGO**

El servicio abstracto solicitud-testigo es utilizado por el servidor DTAM-TK para pedir un testigo de aplicación a un cliente DTAM-TK, es decir, para solicitar el cambio de función de las entidades de aplicación en el proceso de comunicación.

#### 12 **Recomendación T.435 (08/95)**

#### <span id="page-20-0"></span>**8 Establecimiento de una asociación de aplicación**

Los elementos de servicio de aplicación DTAM-DM y DTAM-TK se utilizan en combinación con los elementos de servicio de control de asociación (ACSE) y la notación formal de la operación de vinculación abstracta y la operación de desvinculación abstracta. En la Recomendación X.407 se especifican ambas operaciones. La correspondencia entre las operaciones de vinculación y de desvinculación y los servicios ACSE se describen en la Recomendación X.219.

En las explicaciones siguientes se utilizan los términos «cliente DTAM-DM» y «servidor DTAM-DM», que sólo tienen un significado en el entorno DTAM-DM y DTAM-DM/DFR. En el entorno DTAM-DM/DTAM-TK, estos términos se deben interpretar como «cliente/servidor solicitante» y «cliente/servidor respondedor», respectivamente. En el entorno DTAM-DM/DFR, estos términos se deben interpretar como «cliente DTAM-DM/DFR» y «servidor DTAM-DM/DFR», respectivamente.

#### **8.1 Parámetros de vinculación y desvinculación abstractas**

#### **8.1.1 Parámetros de VINCULACIÓN ABSTRACTA**

La operación abstracta DTAM-DMBind vincula el puerto DTAM-DM del cliente DTAM-DM (consumidor) al servidor DTAM-DM (proveedor). En el entorno DTAM-DM/DTAM-TK, la operación abstracta DTAM-DMBind vincula los puertos DTAM-DM-SYM y DTAM-TK del cliente/servidor DTAM-DM/DTAM-TK. En el entorno DTAM-DM/DFR, la operación abstracta DTAM-DMBind vincula los puertos DTAM/DM y DFR del cliente DTAM-DM/DFR (consumidor) al servidor DTAM-DM/DFR (proveedor).

#### **DTAM-DMBind ::= ABSTRACT-BIND**

**TO {dtam-dm-port[S], dfr-port[S], dtam-dm-sym-port, dtam-tk-port} BIND ARGUMENT DtamDmBindArgument RESULT DtamDmBindResult**

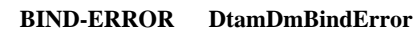

#### **8.1.1.1 Parámetros de argumento de vinculación**

El parámetro argumento de vinculación dtam-dm (DtamDmBindArgument) permite acordar las capacidades utilizadas durante la asociación.

**DtamDmBindArgument ::= [0] SEQUENCE {**

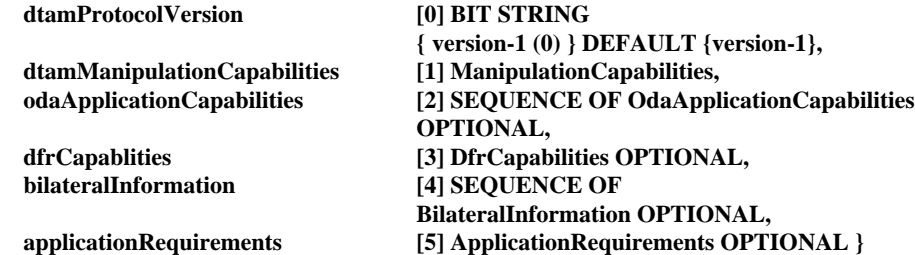

- 
- a) **Versión protocolo DTAM (dtamProtocolVersion)**: Este parámetro indica las versiones del protocolo DTAM-DM que solicita el cliente DTAM-DM. Es una cadena de bits de longitud variable en la que cada bit puesto a uno indica la versión del protocolo DTAM-DM solicitado. Se pueden fijar múltiples bits para indicar que se admiten múltiples versiones. No se incluyen bits posteriores de orden superior al de la última versión de esta Recomendación que admite el cliente. Es decir, el último bit de la cadena se fija a uno. Cuando este parámetro está ausente, se aplica el valor por defecto «versión-1».

Si el servidor DTAM-DM admite una versión de protocolo solicitada, la vinculación abstracta DTAM-DM continúa normalmente. De lo contrario, el servidor DTAM-DM no aceptará la asociación con un mensaje de error correspondiente (véase 8.1.1.3).

En la Recomendación T.436 se define la versión-1.

b) **Capacidades de manipulación DTAM (dtamManipulationCapabilities)**: Este parámetro indica las capacidades DTAM-DM que el cliente DTAM/DM desea utilizar durante la asociación. Las capacidades se negocian con el servidor DTAM-DM. Si el servidor DTAM-DM puede admitir estas capacidades, la operación de vinculación continúa normalmente. Si el servidor DTAM-DM no puede admitir estas capacidades, no aceptará la asociación con un mensaje de error correspondiente (véase 8.1.1.3).

Es posible seleccionar un perfil DTAM-DM normalizado o llegar a un acuerdo sobre convenios bilaterales conocidos. De forma alternativa, se puede indicar el nivel de manipulación.

El Cuadro 1 muestra una visión general de las relaciones entre los servicios abstractos DTAM-DM y los posibles valores de la selección de nivel de manipulación del parámetro capacidades de manipulación.

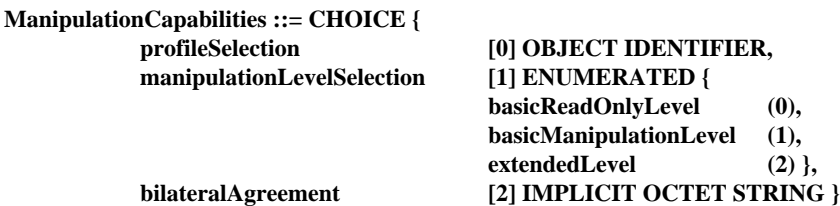

c) **Capacidades de aplicación ODA (odaApplicationCapabilities)**: En la operación vinculación, este parámetro es opcional y sólo se utilizará en el tipo de aplicaciones de conferencia, en el que cada participante tiene capacidades simétricas (consta de un cliente y un servidor). Este parámetro especifica el perfil de aplicación de documento y, opcionalmente, otros dos parámetros descritos más adelante como capacidades de recepción del cliente/servidor DTAM-DM/DTAM-TK. El progreso continuo del servicio sólo se garantiza si el otro participante en la comunicación actúa en las capacidades de recepción del cliente/servidor DTAM-DM/DTAM-TK.

Las características de documento ODA no básicas especifican las características de documento no básicas a disposición del servidor como capacidades de recepción. Los atributos y valores que pueden ser especificados por este parámetro se limitan a los permitidos por el perfil de aplicación de documento correspondiente. En la Recomendación T.414 se describe el formato de este parámetro.

Las características estructurales ODA no básicas especifican las características estructurales no básicas a disposición del servidor como capacidades de recepción. Los atributos y valores que pueden ser especificados por este parámetro se limitan a los permitidos por el perfil de aplicación de documento correspondiente. En la Recomendación T.414 se describe el formato de este parámetro.

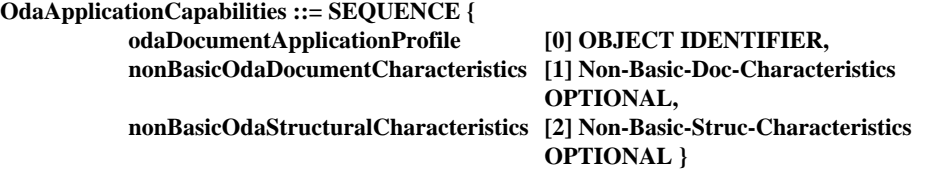

d) **Capacidades DFR (dfrCapabilities)**: En la operación vinculación, este parámetro es opcional y sólo se utilizará en el entorno DTAM-DM/DFR. Este parámetro indica las capacidades DFR que solicita el cliente DTAM-DM/DFR en el entorno DTAM-DM/DFR. Ésta es una versión del protocolo DFR y, opcionalmente, un perfil DFR.

La versión de protocolo DFR es una cadena de bits de longitud variable en la que cada bit puesto a uno indica la versión del protocolo DFR solicitado. Se pueden fijar múltiples bits para indicar que se admiten múltiples versiones. No se incluyen bits posteriores de orden superior al de la última versión de esta Recomendación que admite el cliente. Es decir, el último bit de la cadena se fija a uno.

Si el servidor DTAM-DM/DFR admite las capacidades DFR solicitadas, la vinculación abstracta DTAM-DM continúa normalmente. De lo contrario, el servidor DTAM-DM/DFR no aceptará la asociación con un mensaje de error correspondiente (véase 8.1.1.3).

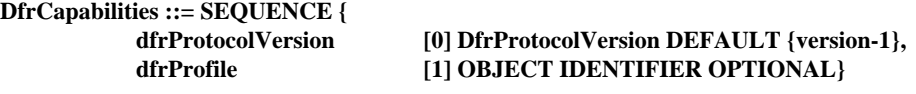

**DfrProtocolVersion ::= BIT STRING { version-1 (1), version-2 (2) }**

- La versión 1 es definida por la Norma ISO/CEI 10166-1:1991.
- La versión 2 es definida por la Norma ISO/CEI 10166-1:1991 junto con la Norma ISO/CEI 10166-1:1991/Amd 1.
- e) **Información bilateral (bilateralInformation)**: Este parámetro incluye la información bilateral entre el cliente DTAM-DM y el servidor DTAM-DM. El formato de esta información bilateral es el siguiente:

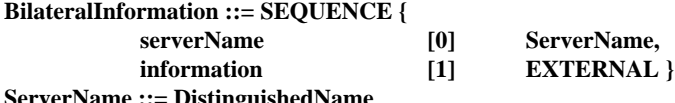

f) **Requisitos de aplicación (applicationRequirements)**: Este parámetro indica los requisitos de aplicación adicionales que se negocian entre el servidor y el cliente DTAM. El significado de este parámetro depende de la aplicación. Si el servidor DTAM puede admitir estos requisitos, la operación vinculación continúa normalmente. De lo contrario, el servidor DTAM no aceptará la asociación con un mensaje de error correspondiente (véase 8.1.1.3).

#### **ApplicationRequirement ::= CHOICE {**

#### **[0] OCTET STRING,**

#### **[1] OBJECT IDENTIFIER }**

#### CUADRO 1/T.435

#### **Relación entre servicios abstractos y valores de selección de nivel de manipulación**

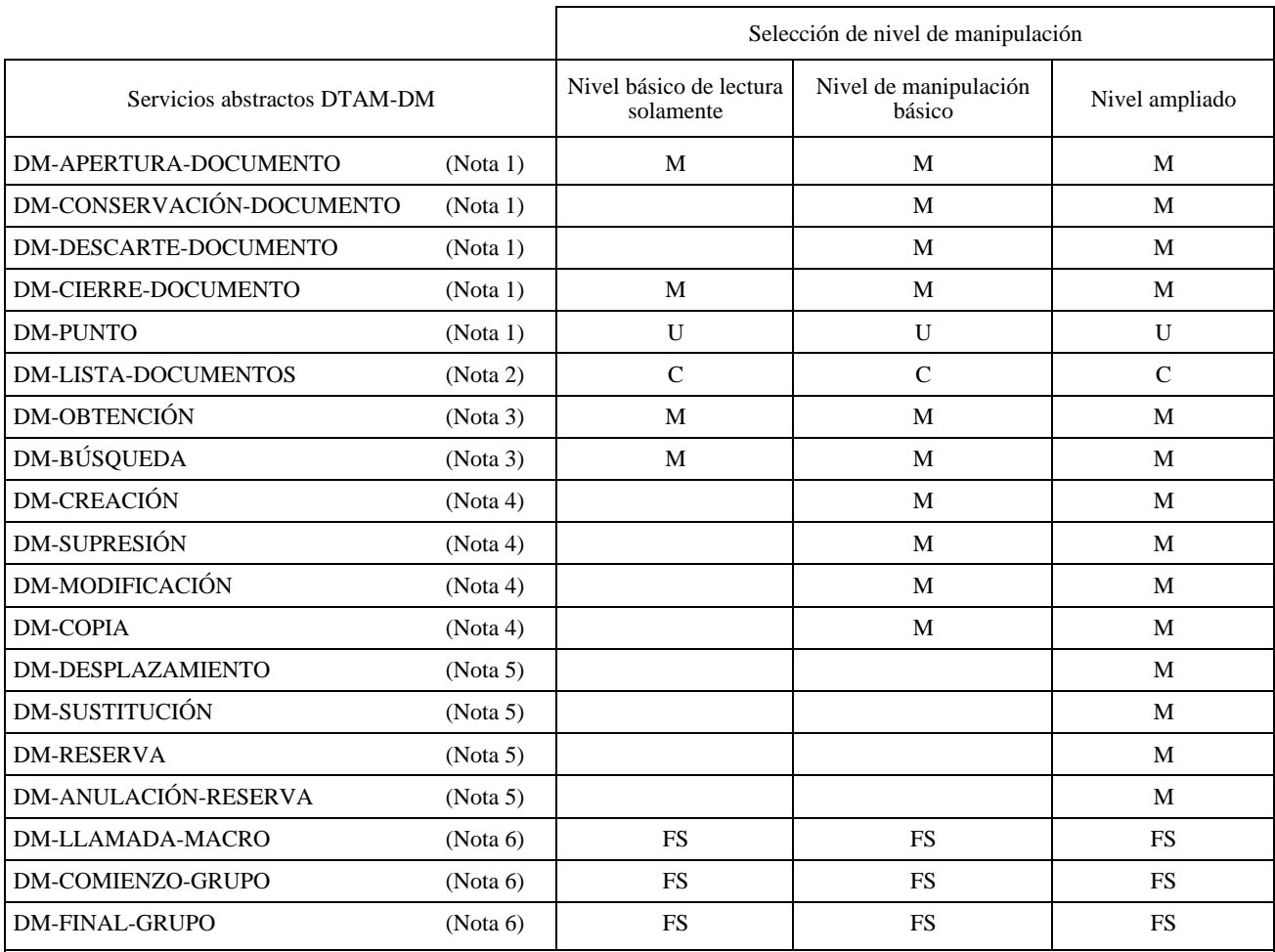

#### NOTAS

1 Los servicios abstractos DM-APERTURA-DOCUMENTO y DM-CIERRE-DOCUMENTO deben ser admitidos por todos los valores de selección de nivel de manipulación. La utilización del servicio DM-PUNTO es opcional (U).

2 La utilización del servicio abstracto DM-LISTA-DOCUMENTOS no está permitida en aplicaciones DTAM-DM/DFR combinadas. En tal caso se utilizará, en su lugar, el servicio abstracto lista DFR (C).

3 Además de los servicios abstractos indicados en la Nota 1, deben admitirse los servicios abstractos DM-OBTENCIÓN y DM-BÚSQUEDA si el valor de selección de nivel de manipulación es nivel básico de lectura solamente (M); no son aplicables otros servicios abstractos (<espacio>).

Además de los servicios abstractos indicados en la Nota 3, deben admitirse los servicios abstractos<br>CONSERVACIÓN-DOCUMENTO, DM-DESCARTE-DOCUMENTO, DM-CREACIÓN, DM-SUPRESIÓN, DM-CONSERVACIÓN-DOCUMENTO, DM-DESCARTE-DOCUMENTO, DM-CREACIÓN, DM-SUPRESIÓN, DM-MODIFICACIÓN y DM-COPIA si el valor de selección de nivel de manipulación es nivel de manipulación básica (M); no son aplicables otros servicios abstractos (<espacio>).

5 Además de los servicios abstractos indicados en la Nota 4, deben admitirse los servicios abstractos DM-DESPLAZAMIENTO, DM-SUSTITUCIÓN, DM-RESERVA, DM-ANULACIÓN-RESERVA y DM-PUNTO si el valor de selección de nivel de manipulación es nivel ampliado (M).

6 La admisión de los servicios abstractos DM-LLAMADA-MACRO, DM-COMIENZO-GRUPO y DM-FINAL-GRUPO se estudiará más adelante para todos los valores de selección de nivel de manipulación (FS).

#### <span id="page-23-0"></span>**8.1.1.2 Parámetros resultado de vinculación**

El parámetro resultado de vinculación DTAM-DM indica las capacidades admitidas por el servidor DTAM-DM.

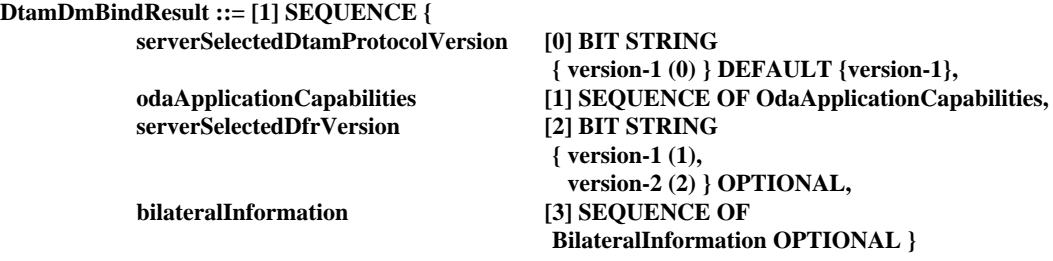

- a) **Versión de protocolo DTAM seleccionada por el servidor (serverSelectedDtamProtocolVersion)**: El parámetro indica la versión de protocolo DTAM-DM que el servidor DTAM-DM seleccionó entre las versiones propuestas por el cliente DTAM-DM. Es una cadena de bits de longitud variable en la que sólo la versión seleccionada se pone a uno. El valor de este parámetro define la versión del protocolo que debe utilizarse para esta asociación.
- b) **Capacidades de aplicación ODA (odaApplicationCapabilities)**: Este parámetro especifica el perfil de aplicación de documento y, opcionalmente, otros dos parámetros como las capacidades de recepción del servidor DTAM-DM. El progreso continuo del servicio sólo se garantiza si el cliente DTAM-DM actúa en las capacidades de recepción del servidor DTAM-DM.
- c) **Versión de protocolo DFR seleccionada por el servidor (serverSelectedDfrProtocolVersion)**: Este parámetro es opcional y sólo se deberá utilizar en el entorno DTAM-DM/DFR. El parámetro indica la versión de protocolo DFR que el servidor DTAM-DM/DFR seleccionó entre las versiones propuestas por el cliente DTAM-DM/DFR. Es una cadena de bits de longitud variable en la que sólo la versión seleccionada se pone a uno. El valor de este parámetro define la versión del protocolo que debe utilizarse para esta asociación.
- d) **Información bilateral (bilateralInformation)**: Este parámetro incluye la información bilateral entre el servidor DTAM-DM y el cliente DTAM-DM.

#### **8.1.1.3 Parámetros error de vinculación**

El parámetro error de vinculación DTAM-DM (DtamDMBindError) señala los errores que pueden producirse durante el establecimiento de la asociación. El parámetro problema de servicio DM (DmServiceProblem) informa de que el servidor DTAM-DM no puede establecer la asociación debido a algún error operacional.

El parámetro problema de protocolo (ProtocoloProblem) indica que el servidor DTAM-DM no admite las versiones de protocolo solicitadas. Si el servidor DTAM-DM no admite la versión de protocolo DTAM-DM solicitada o la versión de protocolo DFR propuesta por el cliente DTAM-DM, puede indicar, opcionalmente, las versiones de protocolo que podrían ser admitidas por el servidor DTAM-DM.

El parámetro problema de perfil (ProfileProblem) indica que el servidor DTAM-DM no admite los perfiles del protocolo solicitados. Si el servidor DTAM-DM no admite los perfiles DTAM-DM o DFR solicitados por el cliente DTAM-DM, puede indicar, opcionalmente, el perfil que podría ser admitido por el servidor DTAM-DM.

El parámetro problema de servicio DM se utiliza también en las operaciones DTAM-DM y se define en 9.4.8.

El parámetro problema de aplicación (ApplicationProblem) indica que el servidor DTAM-DM no admite los requisitos de aplicación solicitados. Si el servidor DTAM-DM no admite los requisitos de aplicación solicitados, pueden indicar, opcionalmente, los requisitos de aplicación que podrían ser admitidos por el servidor DTAM-DM.

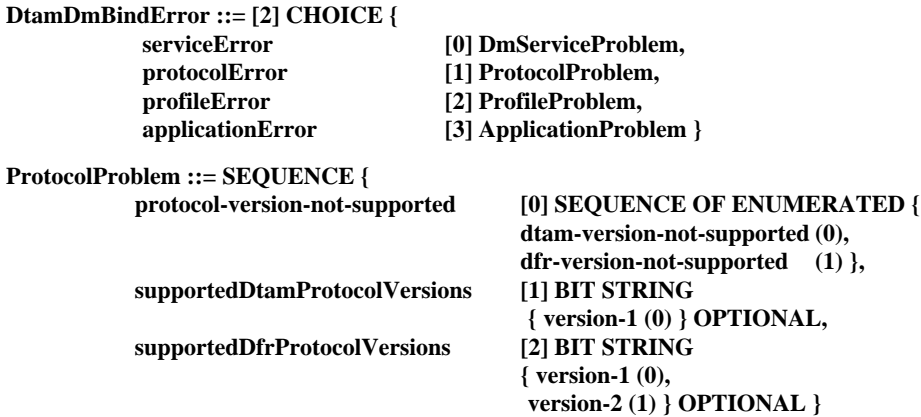

<span id="page-24-0"></span>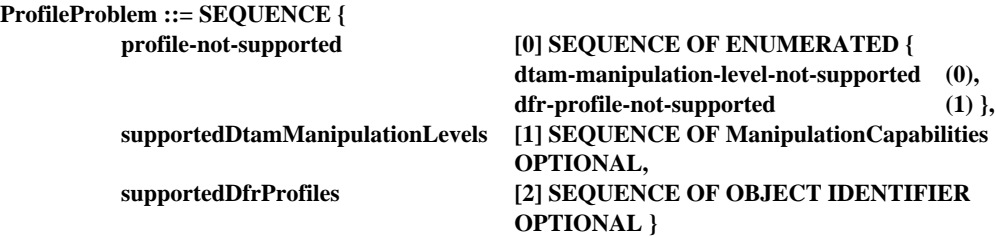

**ApplicationProblem ::= SEQUENCE OF ApplicationRequirements OPTIONAL**

#### **8.1.2 Parámetros DESVINCULACIÓN ABSTRACTA**

En esta subcláusula se definen y describen los parámetros de la operación de desvinculación para los puertos DTAM-DM, DTAM-DM-SYM, DFR y DTAM-TK que dependen del entorno. No hay argumentos ni errores asociados con la operación de desvinculación.

#### **DTAM-DMUnBind ::= ABSTRACT-UNBIND FROM {dtam-dm-port[S], dfr-port[S], dtam-dm-sym-port, dtam-tk-port}**

#### **8.2 Utilización del servicio A-ABORTO**

El servicio A-ABORTO es iniciado por el cliente o el servidor para disolver incondicionalmente una asociación. La codificación de información de aborto DTAM-DM (DTAM-DMAbortInfo), que se pone en correspondencia con el parámetro «información usuario» de A-ABORTO, se define utilizando el tipo de datos EXTERNAL de ASN.1.

El parámetro origen de aborto DTAM-DM (DtamDmAbortSource) indica el origen del aborto de la asociación, si es el proveedor o el usuario del servicio DTAM-DM. El parámetro motivo de aborto DTAM-DM (DtamDmAbortReason) indica el motivo del aborto. El valor «problema temporal» indica que no se debe realizar ningún intento de recuperación de la asociación durante un periodo de tiempo determinado por una norma local.

#### **DTAM-DMAbortInfo ::= [3] SEQUENCE {**

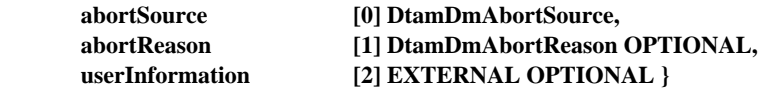

#### **DtamDmAbortSource ::= ENUMERATED { dtamDmServiceUser (0), dtamDmServiceProvider (1) } DtamDmAbortReason ::= ENUMERATED {**

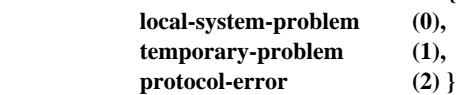

#### **9 Definición de servicios abstractos**

En esta cláusula se da la definición de los servicios abstractos DTAM-DM y DTAM-TK. La definición formal completa figura en el Anexo B.

Algunos tipos de datos utilizados en estas definiciones se definen en otras Recomendaciones o en Normas Internacionales. Estos tipos de datos son importados por la presente Recomendación.

Un argumento de un servicio abstracto DTAM-DM o DTAM-TK cualquiera es una secuencia de parámetros, algunos de ellos obligatorios para el servicio abstracto considerado y otros opcionales. Algunos de los parámetros pueden ser comunes a todos o a la mayoría de los servicios. Estos parámetros se definen como tipos de datos comunes.

Las definiciones de los servicios abstractos DTAM-DM y DTAM-TK se dan en otras subcláusulas.

#### **9.1 Tipos de datos importados**

De ODA (Recomendación T.413):

**ConstituentType, ConstituentIdentifier, AttributeValuesType, QueryType**

<span id="page-25-0"></span>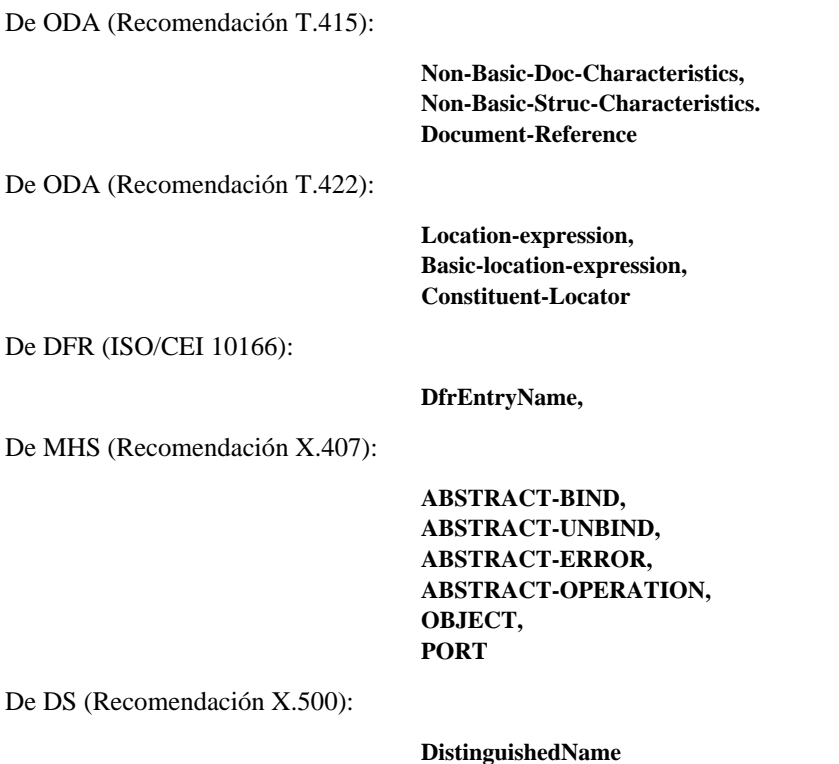

### **9.2 Tipos de datos definidos comunes para servicios abstractos**

Los tipos de datos siguientes se definen como tipos de datos comunes en la presente Recomendación:

**DocumentId** (identificador de documento) **ManipulationObject** (objeto de manipulación) **ObjectValue** (valor de objeto) **ObjectPosition** (posición de objeto) **ObjectContent** (contenido de objeto) **AssignedId** (identificador asignado) **NonPermanentIdentifier** (identificador no permanente)

#### **9.2.1 Identificación de documento**

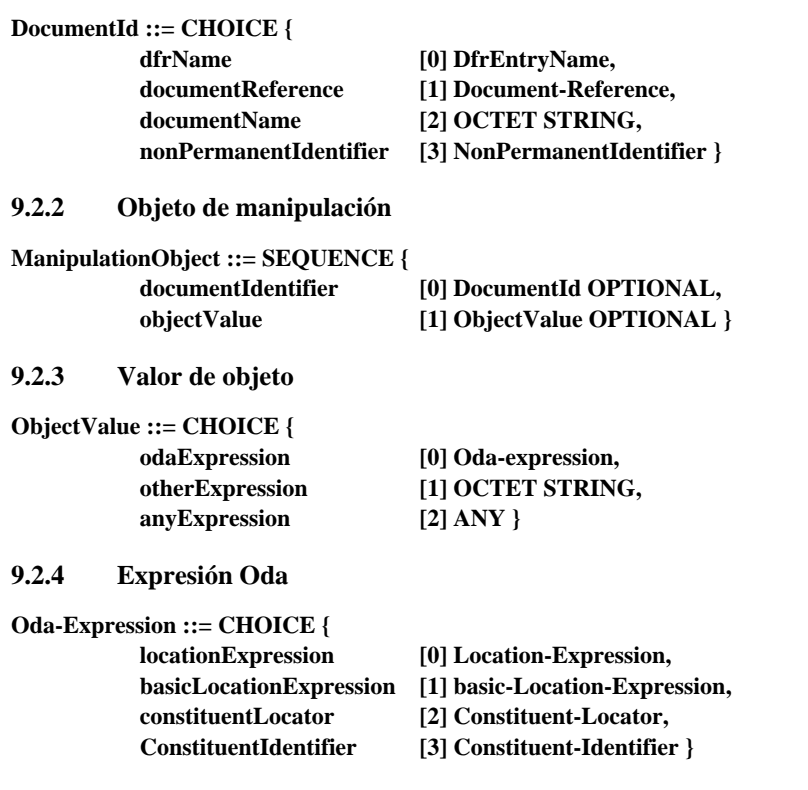

#### 18 **Recomendación T.435 (08/95)**

#### <span id="page-26-0"></span>**9.2.5 Posición de objeto**

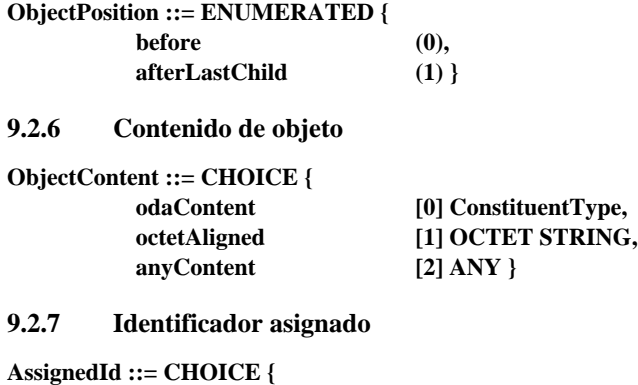

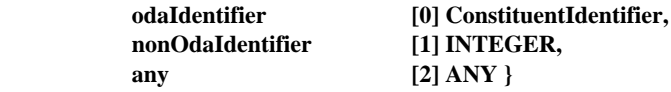

#### **9.2.8 Identificador no permanente**

**NonPermanentIdentifier ::= CHOICE {**

**[0] INTEGER, [1] OCTET STRING}**

#### **9.3 Definición de servicios abstractos DTAM-DM**

En la presente Recomendación se definen los siguientes servicios abstractos DTAM-DM:

- DM-APERTURA-DOCUMENTO,
- DM-CONSERVACIÓN-DOCUMENTO,
- DM-DESCARTE-DOCUMENTO,
- DM-CIERRE-DOCUMENTO,
- DM-LISTA-DOCUMENTOS,
- DM-OBTENCIÓN,
- DM-BÚSQUEDA,
- DM-CREACIÓN,
- DM-SUPRESIÓN,
- DM-MODIFICACIÓN,
- DM-COPIA,
- DM-DESPLAZAMIENTO,
- DM-SUSTITUCIÓN,
- DM-RESERVA,
- DM-ANULACIÓN-RESERVA,
- DM-PUNTO,
- DM-LLAMADA-MACRO,
- DM-COMIENZO-GRUPO,
- DM-FINAL-GRUPO.

Los servicios abstractos DTAM-DM se describen de acuerdo con la definición del macro operaciones abstractas que figura en la Recomendación X.407. En el entorno DTAM-DM o DTAM-DM/DFR todas las operaciones abstractas son invocadas por el consumidor (cliente DTAM-DM o DTAM-DM/DFR). En el entorno DTAM-DM/DTAM-TK todas las operaciones abstractas son invocadas por el cliente real (el testigo de aplicación decide si el cliente/servidor DTAM-DM/DTAM-TK es servidor o cliente en un momento específico). Cada operación abstracta informa siempre del éxito o del error. Las operaciones abstractas se ponen en correspondencia con los servicios ROSE definidos en la Recomendación X.219.

Estos servicios abstractos DTAM-DM se definen en las subcláusulas siguientes.

#### <span id="page-27-0"></span>**9.3.1 Servicio abstracto DM-APERTURA-DOCUMENTO**

El servicio abstracto apertura-documento es utilizado por el cliente DTAM-DM para seleccionar y abrir documentos antes de las manipulaciones de los mismos. No pueden tener lugar manipulaciones internas en los documentos que no han sido abiertos previamente. Pueden abrirse varios documentos al mismo tiempo.

#### **DM-DOCUMENT-OPEN ::= ABSTRACT-OPERATION**

```
ARGUMENT DM-DOCUMENT-OPEN-Arguments
     RESULT DM-DOCUMENT-OPEN-Result
     ERRORS
     {
          DM-DocumentError,
          DM-AccessError,
          DM-ServiceError
     }
DM-DOCUMENT-OPEN-Arguments ::= SEQUENCE
     documentId [0] DocumentId,
     mode [1] ModeType OPTIONAL
ModeType ::= ENUMERATED{ read (0), modify (1), create (2) }
DM-DOCUMENT-OPEN-Result ::= CHOICE
     noValue [0] NULL,
     nonPermanentIdentifier [1] NonPermanentIdentifier
```
#### **9.3.1.1 Argumentos**

**{**

**}**

**{**

**}**

El parámetro identificador de documento es obligatorio e identifica el documento seleccionado para posterior manipulación. El parámetro modo (mode) es opcional y puede tener tres valores: «lectura», «modificación» y «creación». Si un documento se abre con «modo» igual a «lectura», sólo se podrán realizar operaciones de lectura. En el caso en que se abra con «modo» igual a «modificación», se podrán aplicar todas las operaciones de manipulación. Finalmente, el valor «creación» significa que se va a crear el documento. En este último caso, el identificador permanente es la identificación que se ha de dar al documento.

#### **9.3.1.2 Resultado**

En caso de éxito, se devolverá resultado DM-APERTURA-DOCUMENTO. El resultado lleva un identificador no permanente, que se utilizará hasta la operación DM-CIERRE-DOCUMENTO en la que se asignará un nuevo identificador permanente, o bien no lleva ningún parámetro, lo que significa que el identificador permanente adecuado se utiliza a lo largo de toda la fase de manipulación.

#### **9.3.1.3 Errores**

Los motivos de la aparición de un error en el servicio apertura son los siguientes:

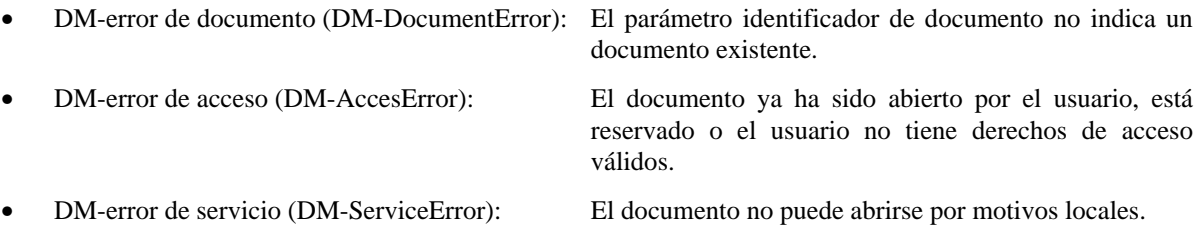

#### **9.3.2 Servicio abstracto DM-CONSERVACIÓN-DOCUMENTO**

El servicio abstracto conservación-documento es utilizado por el cliente DTAM-DM para conservar documentos después de las manipulaciones de los mismos. Esta operación es de suma importancia cuando se utiliza antes del servicio DM-CIERRE-DOCUMENTO.

```
DM-DOCUMENT-SAVE ::= ABSTRACT-OPERATION
    ARGUMENT DM-DOCUMENT-SAVE-Arguments
    RESULT DM-DOCUMENT-SAVE-Result
    ERRORS
     {
         DM-AccessError,
         DM-DocumentError,
         DM-ServiceError
     }
```
**DM-DOCUMENT-SAVE-Arguments ::= SEQUENCE**

**{ documentId [0] DocumentId }**

**DM-DOCUMENT-SAVE-Result ::= NULL**

#### **9.3.2.1 Argumentos**

El parámetro identificador de documento es obligatorio e identifica el documento seleccionado para el servicio conservación.

#### **9.3.2.2 Resultado**

Si la petición tiene éxito, se devolverá resultado DM-CONSERVACIÓN-DOCUMENTO. No hay ningún parámetro.

En este caso, todas las manipulaciones que han sido invocadas desde el último servicio-DM-APERTURA-DOCUMENTO, DM-CONSERVACIÓN-DOCUMENTO o DM-DESCARTE-DOCUMENTO están almacenadas permanentemente.

#### **9.3.2.3 Errores**

Los motivos de la aparición de un error en el servicio conservación son los siguientes:

- DM-error de acceso: El documento no ha sido abierto, está reservado por otro usuario o el usuario no tiene derechos de acceso válidos.
- DM-error de documento: El parámetro identificador de documento no indica un documento existente.
- DM-error de servicio: El documento no puede conservarse por motivos locales.

#### **9.3.3 Servicio abstracto DM-DESCARTE-DOCUMENTO**

El servicio abstracto descarte-documento es utilizado por el cliente DTAM-DM para descartar manipulaciones de documento realizadas desde la utilización de los últimos servicios abstractos conservación, apertura o descarte de documento.

#### **DM-DOCUMENT-DISCARD ::= ABSTRACT-OPERATION**

```
ARGUMENT DM-DOCUMENT-DISCARD-Arguments
RESULT DM-DOCUMENT-DISCARD-Result
ERRORS
{
     DM-AccessError,
     DM-DocumentError,
     DM-ServiceError
}
```
**DM-DOCUMENT-DISCARD-Arguments ::= SEQUENCE {**

**documentId [0] DocumentId**

**}**

**DM-DOCUMENT-DISCARD-Result ::= NULL**

#### **9.3.3.1 Argumentos**

El parámetro identificador de documento es obligatorio e identifica el documento seleccionado para el servicio descarte. Las modificaciones efectuadas en el documento desde las últimas operaciones de conservación, apertura o descarte son descartadas.

#### **9.3.3.2 Resultado**

Si la petición tiene éxito, se devolverá resultado DM-DESCARTE-DOCUMENTO. No hay ningún parámetro.

#### <span id="page-29-0"></span>**9.3.3.3 Errores**

Los motivos de la aparición de un error en el servicio descarte son los siguientes:

- DM-error de acceso: El documento no ha sido abierto, está reservado por otro usuario o el usuario no tiene derechos de acceso válidos.
- DM-error de documento: El parámetro identificador de documento no indica un documento existente.
- DM-error de servicio: El documento no puede descartarse por motivos locales.

#### **9.3.4 Servicio abstracto DM-CIERRE-DOCUMENTO**

El servicio abstracto cierre-documento es utilizado por el cliente DTAM-DM para cerrar y abandonar documentos tras realizar manipulaciones en los mismos. Las modificaciones efectuadas desde la utilización del último servicio abstracto DM-APERTURA-DOCUMENTO, DM-CONSERVACIÓN-DOCUMENTO o DM-DESCARTE-DOCUMENTO son descartadas. Para conservar los contenidos del documento antes del cierre del mismo, se utilizará el servicio abstracto DM-CONSERVACIÓN-DOCUMENTO.

#### **DM-DOCUMENT-CLOSE ::= ABSTRACT-OPERATION**

```
ARGUMENT DM-DOCUMENT-CLOSE-Arguments
    RESULT DM-DOCUMENT-CLOSE-Result
    ERRORS
    {
         DM-AccessError,
         DM-DocumentError,
         DM-ServiceError
    }
DM-DOCUMENT-CLOSE-Arguments ::= SEQUENCE
    documentId [0] DocumentId
```
**DM-DOCUMENT-CLOSE-Result ::= CHOICE**

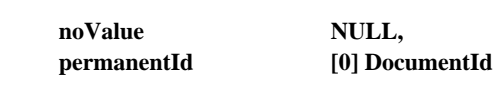

```
}
```
**{**

**}**

**{**

#### **9.3.4.1 Argumentos**

El parámetro identificador de documento es obligatorio e identifica el documento seleccionado para el servicio cierre.

#### **9.3.4.2 Resultado**

Si la petición tiene éxito, resultado DM-CIERRE-DOCUMENTO lleva un identificador permanente que el servidor ha asignado al documento manipulado. Éste es el único caso, si se utilizó un identificador no permanente durante la manipulación (desde el DM-APERTURA-DOCUMENTO). Si se utilizó el identificador permanente no se devuelve ningún valor.

#### **9.3.4.3 Errores**

Los motivos de la aparición de un error en el servicio cierre son los siguientes:

- DM-error de acceso: El documento no ha sido abierto por el usuario, está reservado o el usuario no tiene derechos de acceso válidos.
- DM-error de documento: El parámetro identificador de documento no indica un documento existente.
- DM-error de servicio: El documento no puede cerrarse por motivos locales.

#### **9.3.5 Servicio abstracto DM-LISTA-DOCUMENTOS**

El servicio abstracto lista-documentos es utilizado por el cliente DTAM-DM para solicitar una lista de identificaciones de documentos del servidor DTAM-DM en consonancia con los criterios indicados. La utilización del servicio listadocumentos está restringida a las aplicaciones que tienen capacidades limitadas de archivado y recuperación. Para aplicaciones que soporten ambas, archivado y recuperación, así como manipulación, se recomienda la utilización combinada de DFR y DTAM-DM.

```
DM-DOCUMENT-LIST ::= ABSTRACT-OPERATION
    ARGUMENT DM-DOCUMENT-LIST-Arguments
    RESULT DM-DOCUMENT-LIST-Result
    ERRORS
    {
         DM-ListError,
         DM-ServiceError
    }
DM-DOCUMENT-LIST-Arguments ::= CHOICE
         {
         odaCriteria [0] QueryType,
         otherCriteria [1] OtherCriteria,
         anyCriteria [2] ANY
         }
OtherCriteria ::= CHOICE {
         all [0] BOOLEAN,
         prefix [1] OCTET STRING,
         suffix [2] OCTET STRING }
DM-DOCUMENT-LIST-Result ::= SEQUENCE OF DocumentId
```
#### **9.3.5.1 Argumentos**

El parámetro criterios ODA (odaCriteria) es una indagación que consiste en una expresión lógica que comprende atributos, y sus valores, de un perfil de documento ODA. Se define en la Recomendación T.413.

El parámetro otros criterios (OtherCriteria) puede aplicarse a cualquier tipo de documento. Puede constar de tres criterios de selección diferentes. El parámetro todos (all) pide que se haga una lista de todos los documentos. El parámetro prefijo (prefix) pide que se haga una lista de todos los documentos cuyo nombre comienza con la misma cadena que el prefijo. El parámetro sufijo (suffix) pide que se haga una lista de todos los documentos cuyo nombre finaliza con la misma cadena que el sufijo.

El parámetro cualesquiera criterios (anyCriteria) pide que se haga una lista de todos los documentos cuyo nombre cumple el criterio indicado.

#### **9.3.5.2 Resultado**

Como resultado, se devuelve una lista de identificadores de documentos. Los nombres de documentos de estos identificadores de documentos satisfacen el criterio de lista especificado.

#### **9.3.5.3 Errores**

Los motivos de la aparición de un error en el servicio lista son los siguientes:

- DM-error de lista (DM-ListError): El criterio de lista especificado no puede ser aceptado.
	- DM-error de servicio: La operación lista no puede llevarse a cabo por motivos locales.

#### **9.3.6 Servicio abstracto DM-OBTENCIÓN**

El servicio abstracto obtención es utilizado por el cliente DTAM-DM para leer fragmentos de documento.

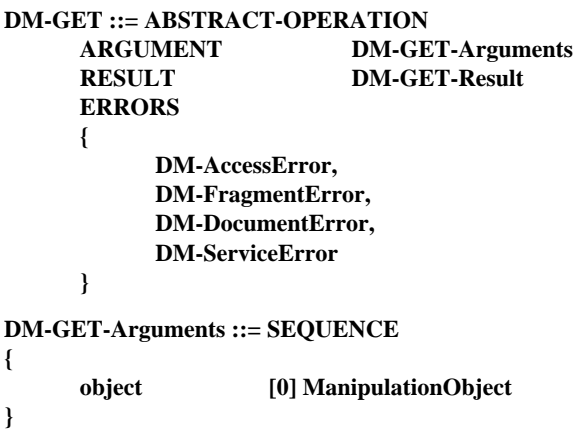

```
DM-GET-Result ::= SEQUENCE OF SEQUENCE OF ObjectContent
```
#### <span id="page-31-0"></span>**9.3.6.1 Argumentos**

El parámetro objeto es obligatorio y transporta una «expresión de localización» (Location-expression) para identificar el documento y el fragmento de documento seleccionados para el servicio obtención.

#### **9.3.6.2 Resultado**

El parámetro resultado devuelve el contenido del objeto tras la conclusión con éxito de la operación obtención.

#### **9.3.6.3 Errores**

Los motivos de la aparición de un error en el servicio obtención son los siguientes:

- DM-error de acceso: El documento no ha sido abierto o está reservado por otro usuario.
- DM-error de fragmento: El parámetro objeto no indica un fragmento de documento existente. (FragmentError)
- DM-error de documento: El parámetro identificador de documento no indica un documento existente.
- DM-error de servicio: La operación obtención no puede llevarse a cabo por motivos locales.

#### **9.3.7 Servicio abstracto DM-BÚSQUEDA**

El servicio abstracto búsqueda es utilizado por el cliente DTAM-DM para buscar fragmentos de documento especificados. El cliente DTAM-DM especifica los dominios de búsqueda (por ejemplo, buscar únicamente en el primer capítulo) y los criterios de búsqueda. El servicio abstracto búsqueda puede utilizarse para identificar fragmentos de documento a fin de invocar operaciones abstractas subsiguientes, tales como modificación o creación, entre otras.

#### **DM-SEARCH ::= ABSTRACT-OPERATION**

|   | <b>ARGUMENT</b>                      |             | <b>DM-SEARCH-Arguments</b>                 |  |
|---|--------------------------------------|-------------|--------------------------------------------|--|
|   | <b>RESULT</b>                        |             | <b>DM-SEARCH-Result</b>                    |  |
|   | <b>ERRORS</b>                        |             |                                            |  |
|   | ſ                                    |             |                                            |  |
|   | DM-AccessError,                      |             |                                            |  |
|   | <b>DM-FragmentError,</b>             |             |                                            |  |
|   | <b>DM-DocumentError,</b>             |             |                                            |  |
|   | <b>DM-ServiceError</b>               |             |                                            |  |
|   | ∤                                    |             |                                            |  |
|   | DM-SEARCH-Arguments ::= SEQUENCE     |             |                                            |  |
| ſ | object                               |             | [0] ManipulationObject,                    |  |
|   | limit                                |             | [1] INTEGER OPTIONAL                       |  |
| ł |                                      |             |                                            |  |
|   | <b>DM-SEARCH-Result ::= SEQUENCE</b> |             |                                            |  |
| { |                                      |             |                                            |  |
|   |                                      |             | objectList [0] SEQUENCE OF DocFragment-Id, |  |
|   | number                               | [1] INTEGER |                                            |  |
| ł |                                      |             |                                            |  |
|   |                                      |             |                                            |  |

**DocFragment-Id ::= ConstituentIdentifier**

#### **9.3.7.1 Argumentos**

**}**

**{**

**}**

El parámetro objeto es obligatorio y transporta una «expresión de localización» (Location-expression) para identificar el documento y el fragmento del documento seleccionados para el servicio búsqueda. El parámetro límite (limit) es opcional e indica el número máximo de objetos que han de ser devueltos por el servicio búsqueda.

#### **9.3.7.2 Resultado**

El parámetro lista de objetos (objectList) contiene todas las identificaciones de objetos encontradas por el servicio búsqueda. El parámetro número (number) indica el número de objetos encontrados. Si se ha fijado un límite, el valor de este parámetro no supera dicho límite. Si hay más objetos que cumplen el criterio de búsqueda, la operación se detiene.

#### <span id="page-32-0"></span>**9.3.7.3 Errores**

Los motivos de la aparición de un error en el servicio de búsqueda son los siguientes:

- DM-error de acceso: El documento no ha sido abierto o está reservado por otro usuario.
- DM-error de fragmento: El parámetro objeto no indica un fragmento de documento existente.
- DM-error de documento: El parámetro identificador de documento no indica un documento existente.
- DM-error de servicio: La operación búsqueda no puede llevarse a cabo por motivos locales.

#### **9.3.8 Servicio abstracto DM-CREACIÓN**

El servicio abstracto creación es utilizado por el cliente DTAM-DM para añadir fragmentos de documento a un documento existente. Este servicio puede llevar el fragmento de documento, incluyendo los valores aplicables al fragmento de documento creado. El cliente DTAM-DM debe especificar la posición del fragmento de documento adicional dentro del documento.

#### **DM-CREATE ::= ABSTRACT-OPERATION**

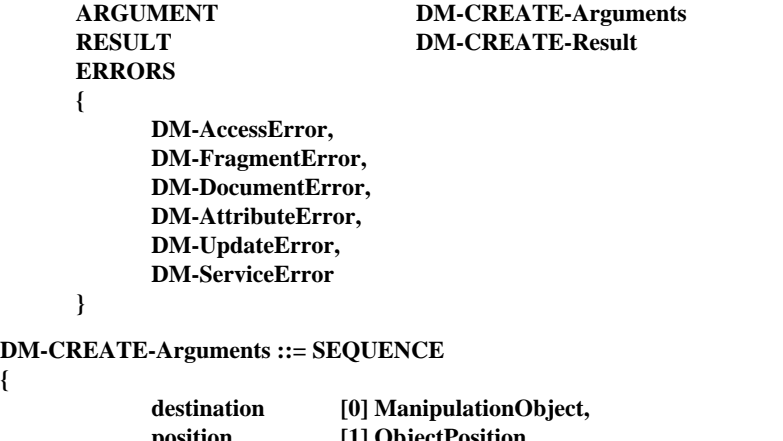

```
{
```
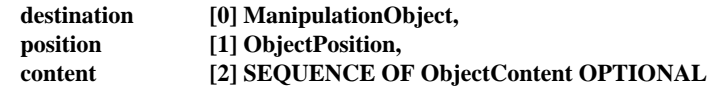

```
}
```
**{**

**}**

**DM-CREATE-Result ::= CHOICE**

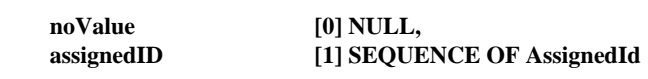

#### **9.3.8.1 Argumentos**

El parámetro destino (destination) identifica el documento y fragmento de documento seleccionados para el servicio creación. Transporta un «localizador de constituyente» (Constituent-Locator). El parámetro posición (position) identifica la posición del fragmento de documento en el documento seleccionado. El parámetro contenido (content) contiene la información del fragmento de documento que debe incluirse en el documento seleccionado.

En caso normal, se especifican todos los parámetros definidos en argumento DM-CREACIÓN. Sin embargo, si este servicio abstracto se utiliza para crear un nuevo párrafo, no insertando un fragmento de documento del cliente al servidor sino ejemplificando una estructura subordinada mediante referencia a estructuras genéricas o reglas de paso a opciones por defecto especificadas en documentos ODA almacenados en el servidor, no puede utilizarse el parámetro contenido.

#### **9.3.8.2 Resultado**

Resultado DM-CREACIÓN-DOCUMENTO puede no llevar ningún parámetro o llevar la secuencia de nuevos identificadores de los fragmentos.

#### **9.3.8.3 Errores**

Los motivos de la aparición de un error en el servicio creación son los siguientes:

- DM-error de acceso: El identificador de documento no indica un documento abierto o el usuario no tiene derechos de acceso válidos o el documento está reservado por otro usuario.
- DM-error de fragmento: El parámetro destino no indica un fragmento de documento existente.
- DM-error de documento: El parámetro identificador de documento no indica un documento existente.
- <span id="page-33-0"></span>• DM-error de atributo: No es posible crear el valor atributo. (AttributeError)
- DM-error de actualización: No es posible crear un fragmento de documento. (UpdateError)
- DM-error de servicio: El fragmento de documento no puede crearse por motivos locales.

#### **9.3.9 Servicio abstracto DM-SUPRESIÓN**

El servicio abstracto supresión es utilizado por el cliente DTAM-DM para suprimir fragmentos de documento.1)

```
DM-DELETE ::= ABSTRACT-OPERATION
```

```
ARGUMENT DM-DELETE-Arguments
RESULT DM-DELETE-Result
ERRORS
{
     DM-AccessError,
     DM-FragmentError,
     DM-DocumentError,
     DM-AttributeError,
     DM-UpdateError,
     DM-ServiceError
}
```
**DM-DELETE-Arguments ::= SEQUENCE**

```
{
      object [0] ManipulationObject
}
```
**DM-DELETE-Result ::= NULL**

#### **9.3.9.1 Argumentos**

El parámetro objeto es obligatorio y transporta una «expresión de localización» (Location-expression) para identificar el documento y el fragmento del documento seleccionados para el servicio de supresión.

#### **9.3.9.2 Resultado**

Si la petición tiene éxito, se devolverá resultado DM-SUPRESIÓN. No hay ningún parámetro.

#### **9.3.9.3 Errores**

 $\frac{1}{2}$ 

Los motivos de la aparición de un error en el servicio supresión son los siguientes:

- DM-error de acceso: El documento no ha sido abierto, está reservado por otro usuario o el usuario no tiene derechos de acceso válidos.
- DM-error de fragmento: El parámetro objeto no indica un fragmento de documento existente.
- DM-error de documento: El parámetro identificador de documento no indica un documento existente.
- DM-error de atributo: No es posible suprimir el valor atributo.
- DM-error de actualización: No es posible suprimir el fragmento de documento.
- DM-error de servicio: El fragmento de documento no puede suprimirse por motivos locales.

#### **9.3.10 Servicio abstracto DM-MODIFICACIÓN**

El servicio abstracto modificación es utilizado por el cliente DTAM-DM para modificar fragmentos de documento ya existentes. Este servicio asigna nuevos valores a los atributos del fragmento de documento identificado.

<sup>1)</sup> En algunos casos, el servicio abstracto DM-SUPRESIÓN puede pedir al servidor que almacene los fragmentos de documentos suprimidos para reutilizarlos. No obstante, el que los fragmentos de documento suprimidos estén o no almacenados es algo que queda fuera del alcance de esta Recomendación.

```
DM-MODIFY ::= ABSTRACT-OPERATION
     ARGUMENT DM-MODIFY-Arguments
     RESULT DM-MODIFY-Result
     ERRORS
     {
          DM-AccessError,
          DM-DocumentError,
          DM-FragmentError,
          DM-AttributeError,
          DM-UpdateError,
          DM-ServiceError
     }
DM-MODIFY-Arguments ::= SEQUENCE
{
          object [0] ManipulationObject,
          modifications [1] ModificationsType
}
DM-MODIFY-Result ::= NULL
ModificationsType ::= CHOICE
{
     odaModifications [0] OdaModifications,
     otherModifications [1] OCTET STRING,
     anyModifications [2] ANY
}
OdaModifications ::= SEQUENCE
{
     attributeValue [0] AttributeValuesType,
     deleting [1] BOOLEAN DEFAULT FALSE
}
```
#### **9.3.10.1 Argumentos**

El parámetro objeto es obligatorio y transporta una «expresión de localización» (Location-expression) para identificar el documento y el fragmento del documento seleccionados para el servicio modificación. El parámetro modificaciones (modifications) contiene los nuevos valores de los atributos del fragmento de documento identificado.

#### **9.3.10.2 Resultado**

Si la petición tiene éxito, se devolverá resultado DM-MODIFICACIÓN. No hay ningún parámetro.

#### **9.3.10.3 Errores**

Los motivos de la aparición de un error en el servicio modificación son los siguientes:

- DM-error de acceso: El documento no ha sido abierto, está reservado por otro usuario o el usuario no tiene derechos de acceso válidos.
- DM-error de fragmento: El parámetro objeto no indica un fragmento de documento existente.
- DM-error de atributo: No es posible modificar el valor atributo.
- DM-error de documento: El parámetro identificador de documento no indica un documento existente.
- DM-error de actualización: No es posible modificar un fragmento de documento.
- DM-error de servicio: El fragmento de documento no puede modificarse por motivos locales.

#### **9.3.11 Servicio abstracto DM-COPIA**

El servicio abstracto copia es utilizado por el cliente DTAM-DM para reproducir fragmentos de documentos en otra posición del mismo documento o de un documento distinto.

```
DM-COPY ::= ABSTRACT-OPERATION
     ARGUMENT DM-COPY-Arguments
                        DM-COPY-Result
     ERRORS
     {
           DM-AccessError,
           DM-DocumentError,
           DM-FragmentError,
           DM-AttributeError,
           DM-UpdateError,
           DM-ServiceError
     }
DM-COPY-Arguments ::= SEQUENCE
```
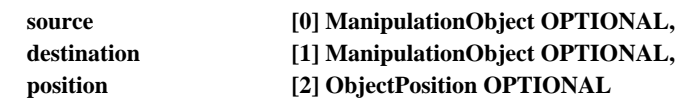

**}**

**{**

**DM-COPY-Result ::= SEQUENCE { newConstituent [0] ManipulationObject }**

#### **9.3.11.1 Argumentos**

El parámetro origen (source) transporta una «expresión de localización básica» (Basic-location-expression) para identificar el documento seleccionado y el fragmento de documento seleccionado que ha de copiarse. El parámetro destino identifica el documento y fragmento de documento que es el destino del servicio copia. Transporta un «localizador de constituyente» (Constituent-Locator). El parámetro posición identifica la posición del fragmento de documento en el documento de destino, que puede ser el mismo documento o un documento distinto.

En casos normales, se deben utilizar todos los parámetros definidos en los argumentos DM-COPIA. En casos excepcionales, los parámetros definidos en argumentos DM-COPIA pueden omitirse según se indica a continuación:

- si se utiliza el argumento DM-COPIA para extraer fragmentos de la memoria intermedia e insertarlos en el documento-objetivo, puede no utilizarse el parámetro «origen»;
- si se utiliza el argumento DM-COPIA para almacenar un fragmento de documento en la memoria intermedia sin ninguna modificación del documento-objetivo, pueden no utilizarse los parámetros «destino» y «posición».

#### **9.3.11.2 Resultado**

Si la petición tiene éxito, se devolverá resultado DM-COPIA. El parámetro «nuevo constituyente» (newConstituent) identifica el nuevo objeto mediante el uso de un «identificador de constituyente» (constituent-identifier).

#### **9.3.11.3 Errores**

Los motivos de la aparición de un error en el servicio copia son los siguientes:

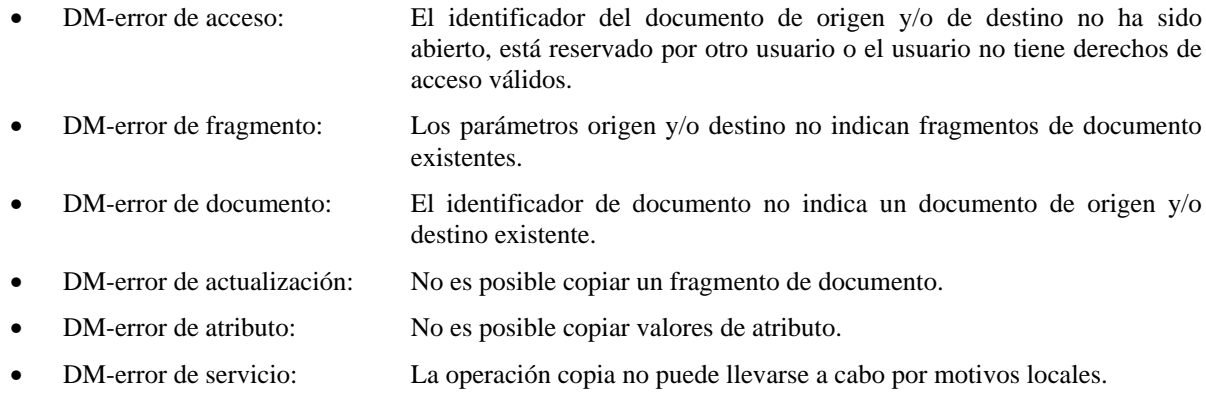

#### **9.3.12 Servicio abstracto DM-DESPLAZAMIENTO**

El servicio abstracto desplazamiento es utilizado por el cliente DTAM-DM para cambiar la posición de fragmentos de documento dentro de un documento o de un documento a otro.

```
DM-MOVE ::= ABSTRACT-OPERATION
     ARGUMENT DM-MOVE-Arguments
     RESULT DM-MOVE-Result
     ERRORS
     {
          DM-AccessError,
          DM-DocumentError,
          DM-FragmentError,
          DM-AttributeError,
          DM-UpdateError,
          DM-ServiceError
     }
DM-MOVE-Arguments ::= SEQUENCE
{
     source [0] ManipulationObject,
     destination [1] ManipulationObject,
     position [2] ObjectPosition
}
DM-MOVE-Result ::= SEQUENCE
{
              newConstituent [0] ManipulationObject
}
```
#### **9.3.12.1 Argumentos**

El parámetro origen transporta una «expresión de localización básica» (Basic-location-expression) para identificar el documento seleccionado y el fragmento de documento seleccionado que ha de desplazarse. El parámetro destino identifica el documento y fragmento de documento que es el destino del servicio desplazamiento. Transporta un «localizador de constituyente» (Constituent-Locator). El parámetro posición identifica la posición del fragmento de documento en el documento de destino, que puede ser el mismo documento o un documento distinto.

#### **9.3.12.2 Resultado**

Si la petición tiene éxito, se devolverá resultado DM-DESPLAZAMIENTO. El parámetro «nuevo constituyente» (newConstituent) identifica el nuevo objeto mediante el uso de un «identificador de constituyente» (Constituent-identifier).

#### **9.3.12.3 Errores**

Los motivos de la aparición de un error en el servicio desplazamiento son los siguientes:

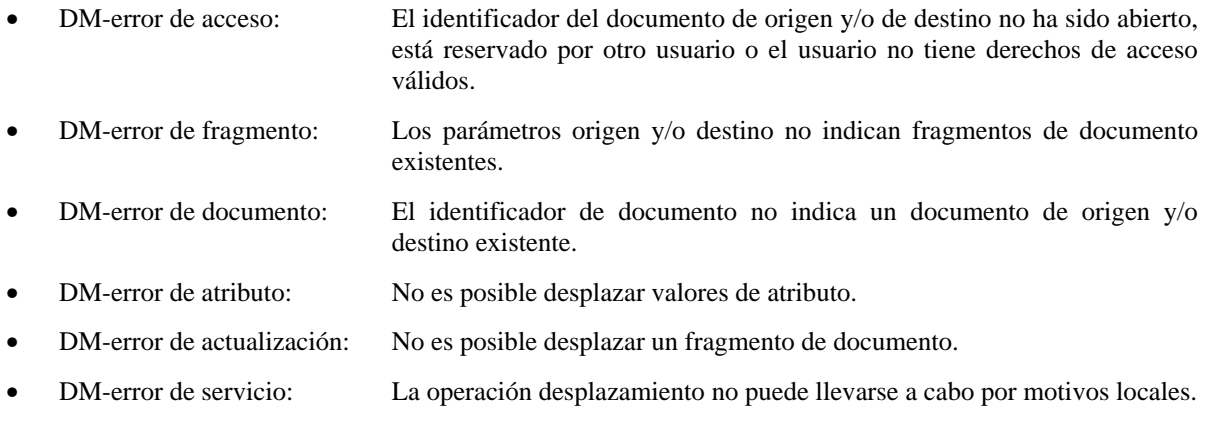

#### **9.3.13 Servicio abstracto DM-SUSTITUCIÓN**

El servicio abstracto sustitución es utilizado por el cliente DTAM-DM para sustituir fragmentos de documento. Este servicio efectúa la supresión del fragmento de documento identificado y su sustitución por el nuevo fragmento de documento.

#### <span id="page-37-0"></span>**DM-REPLACE ::= ABSTRACT-OPERATION**

```
ARGUMENT DM-REPLACE-Arguments
     RESULT DM-REPLACE-Result
     ERRORS
     {
          DM-AccessError,
          DM-DocumentError,
          DM-FragmentError,
          DM-AttributeError,
          DM-UpdateError,
          DM-ServiceError
     }
DM-REPLACE-Arguments ::= SEQUENCE
{
     object [0] ManipulationObject,
     content [1] ObjectContent
}
```
**DM-REPLACE-Result ::= NULL**

#### **9.3.13.1 Argumentos**

El parámetro objeto es obligatorio y transporta un «localizador de constituyente» (Constituent-Locator) para identificar el documento y el fragmento del documento seleccionados para el servicio sustitución. El parámetro contenido es obligatorio y contiene el nuevo fragmento de documento que ha de insertarse.

#### **9.3.13.2 Resultado**

Si la petición tiene éxito, se devolverá resultado DM-SUSTITUCIÓN. No hay ningún parámetro.

#### **9.3.13.3 Errores**

Los motivos de la aparición de un error en el servicio sustitución son los siguientes:

- DM-error de acceso: El documento no ha sido abierto, está reservado por otro usuario o el usuario no tiene derechos de acceso válidos.
- DM-error de fragmento: El parámetro objeto no indica un fragmento de documento existente.
- DM-error de documento: El parámetro identificador de documento no indica un documento existente.
- DM-error de actualización: No es posible sustituir un fragmento de documento.
- DM-error de atributo: No es posible sustituir valores de atributo.
- DM-error de servicio: La operación sustitución no puede llevarse a cabo por motivos locales.

#### **9.3.14 Servicio abstracto DM-RESERVA**

El servicio abstracto reserva es utilizado por el cliente DTAM-DM para establecer la reserva del fragmento de documento especificado. El servicio reserva especifica el fragmento de documento como de acceso exclusivo, lo cual significa que otros usuarios no utilizarán los servicios abstractos DM-OBTENCIÓN, DM-SUPRESIÓN, DM-MODIFICACIÓN, DM-COPIA, DM-DESPLAZAMIENTO, DM-SUSTITUCIÓN, DM-RESERVA, DM-ANULACIÓN-RESERVA, DM-BÚSQUEDA Y DM-PUNTO que remiten al fragmento de documento reservado.

La reserva del fragmento de documento es anulada implícitamente por la operación DM-CIERRE y explícitamente por la operación DM-ANULACIÓN-RESERVA.

El proceso de reserva no se aplica a los derechos de propiedad de, o de acceso a, partes del documento, que ya pueden ser definidos con respecto a partes del documento. En el caso de documentos ODA el perfil o subperfil de documento ODA se ocupa de todo esto (véase la Recomendación T.414).

```
DM-RESERVE ::= ABSTRACT-OPERATION
     ARGUMENT DM-RESERVE-Arguments
     RESULT DM-RESERVE-Result
     ERRORS
     {
          DM-AccessError,
          DM-DocumentError,
          DM-FragmentError,
          DM-ReservationError,
          DM-ServiceError
     }
DM-RESERVE-Arguments ::= SEQUENCE
{
     object [0] ManipulationObject
}
```

```
DM-RESERVE-Result ::= NULL
```
#### **9.3.14.1 Argumentos**

El parámetro objeto es obligatorio y transporta una «expresión de localización» (Location-expression) para identificar el documento y el fragmento del documento seleccionados para el servicio reserva.

#### **9.3.14.2 Resultado**

Si la petición tiene éxito, se devolverá resultado DM-RESERVA. No hay ningún parámetro.

#### **9.3.14.3 Errores**

**{**

**}**

Los motivos de la aparición de un error en el servicio reserva son los siguientes:

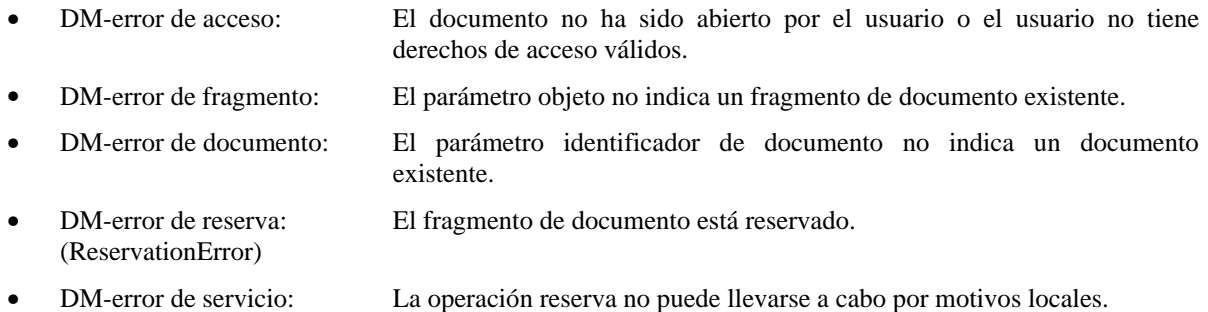

#### **9.3.15 Servicio abstracto DM-ANULACIÓN-RESERVA**

El servicio abstracto anulación-reserva es utilizado por un cliente DTAM-DM para anular una reserva previa de un fragmento de documento efectuada utilizando el servicio abstracto reserva.

#### **DM-UNRESERVE ::= ABSTRACT-OPERATION**

```
ARGUMENT DM-UNRESERVE-Arguments
     RESULT DM-UNRESERVE-Result
     ERRORS
     {
          DM-AccessError,
          DM-DocumentError,
          DM-FragmentError,
          DM-ReservationError,
          DM-ServiceError
     }
DM-UNRESERVE-Arguments ::= SEQUENCE
     object [0] ManipulationObject
DM-UNRESERVE-Result ::= NULL
```
#### <span id="page-39-0"></span>**9.3.15.1 Argumentos**

El parámetro objeto es obligatorio y transporta una «expresión de localización» (Location-expression) para identificar el documento y el fragmento del documento seleccionados para el servicio anulación-reserva.

#### **9.3.15.2 Resultado**

Si la petición tiene éxito, se devolverá resultado DM-ANULACIÓN-RESERVA. No hay ningún parámetro.

#### **9.3.15.3 Errores**

Los motivos de la aparición de un error en el servicio anulación-reserva son los siguientes:

- DM-error de acceso: El documento no ha sido abierto por el usuario o el usuario no tiene derechos de acceso válidos.
- DM-error de fragmento: El parámetro objeto no indica un fragmento de documento existente.
- DM-error de documento: El parámetro identificador de documento no indica un documento existente.
- DM-error de reserva: El fragmento de documento no ha sido reservado.
- DM-error de servicio: La operación anulación-reserva no puede llevarse a cabo por motivos locales.

#### **9.3.16 Servicio abstracto DM-PUNTO**

El servicio abstracto punto es utilizado por el cliente DTAM-DM en aplicaciones multiusuario, tales como edición conjunta u observación conjunta.

```
DM-POINT ::= ABSTRACT-OPERATION
     ARGUMENT DM-POINT-Arguments
     RESULT DM-POINT-Result
     ERRORS
     {
          DM-AccessError,
          DM-DocumentError,
          DM-FragmentError,
          DM-ServiceError
     }
DM-POINT-Arguments ::= SEQUENCE
{
                   object [0] ManipulationObject
```
**}**

```
DM-POINT-Result ::= NULL
```
#### **9.3.16.1 Argumentos**

El parámetro objeto es obligatorio e identifica el documento y el fragmento del documento seleccionados para el servicio punto.

#### **9.3.16.2 Resultado**

Si la petición tiene éxito, se devolverá resultado DM-PUNTO. No hay ningún parámetro.

#### **9.3.16.3 Errores**

Los motivos de la aparición de un error en el servicio reserva son los siguientes:

- DM-error de acceso: El documento no ha sido abierto ni reservado por otro usuario.
- DM-error de fragmento: El parámetro objeto no indica un fragmento de documento existente.
- DM-error de documento: El parámetro identificador de documento no indica un documento existente.
- DM-error de servicio: La operación punto no puede llevarse a cabo por motivos locales.

#### **9.3.17 Servicio abstracto DM-LLAMADA-MACRO**

Queda en estudio.

```
DM-MACRO-CALL ::= ABSTRACT-OPERATION
    ARGUMENT DM-MACRO-CALL-Arguments
    RESULT DM-MACRO-CALL-Result
    ERRORS
    {
         DM-ServiceError
    }
```
**DM-MACRO-CALL-Arguments ::= NULL**

**DM-MACRO-CALL-Result ::= NULL**

#### **9.3.17.1 Argumentos**

Ninguno.

#### **9.3.17.2 Resultado**

Ninguno.

#### **9.3.17.3 Errores**

Los motivos de la aparición de un error en el servicio abstracto son los siguientes:

• DM-error de servicio: La operación no puede llevarse a cabo por motivos locales.

#### **9.3.18 Servicio abstracto DM-COMIENZO-GRUPO**

El servicio abstracto comienzo-grupo es utilizado por el cliente DTAM-DM para indicar el comienzo de un conjunto de servicios abstractos DTAM-DM que deben procesarse y responderse como un grupo.

Queda en estudio.

```
DM-GROUP-BEGIN ::= ABSTRACT-OPERATION
     ARGUMENT DM-GROUP-BEGIN-Arguments
```
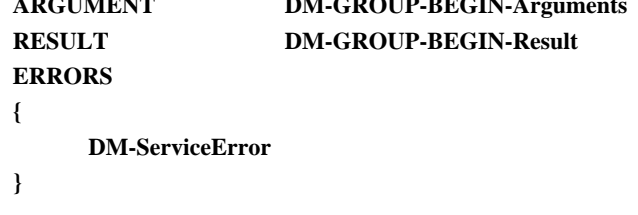

**DM-GROUP-BEGIN-Arguments ::=NULL**

#### **DM-GROUP-BEGIN-Result ::= NULL**

#### **9.3.18.1 Argumentos**

Ninguno.

#### **9.3.18.2 Resultado**

Ninguno.

#### **9.3.18.3 Errores**

Los motivos de la aparición de un error en el servicio abstracto son los siguientes:

• DM-error de servicio: La operación comienzo-grupo no puede llevarse a cabo por motivos locales.

#### **9.3.19 Servicio abstracto DM-FINAL-GRUPO**

El servicio abstracto final-grupo es utilizado por el cliente DTAM-DM para indicar el final de un conjunto de servicios abstractos DTAM-DM que deben procesarse y responderse como un grupo.

Queda en estudio.

```
DM-GROUP-END ::= ABSTRACT-OPERATION
    ARGUMENT DM-GROUP-END-Arguments
    RESULT DM-GROUP-END-Result
    ERRORS
    {
         DM-ServiceError
    }
```
**DM-GROUP-END-Arguments ::=NULL**

#### **DM-GROUP-END-Result ::= NULL**

#### **9.3.19.1 Argumentos**

Ninguno.

#### **9.3.19.2 Resultado**

Ninguno.

#### **9.3.19.3 Errores**

Los motivos de la aparición de un error en el servicio abstracto son los siguientes:

• DM-error de servicio: La operación final-grupo no puede llevarse a cabo por motivos locales.

#### **9.4 Definiciones de errores abstractos DTAM-DM**

En esta subcláusula se definen y describen los errores abstractos que pueden señalarse en respuesta a la invocación de operaciones abstractas en el puerto DTAM-DM.

Si se produce algún error durante la invocación de una operación abstracta, el servidor DTAM-DM asegura que la operación abstracta no ha cambiado nada.

La lista de errores indicados en esta subcláusula es la siguiente:

- DM-error de acceso;
- DM-error de atributo;
- DM-error de actualización;
- DM-error de documento;
- DM-error de fragmento;
- DM-error de lista;
- DM-error de reserva;
- DM-error de servicio.

Los errores no identificados son señalados por el parámetro pertinente del DM-error de servicio.

#### **9.4.1 DM-error de acceso**

DM-error de acceso señala un problema encontrado al intentar acceder a un documento o fragmento de documento especificado en el argumento de la operación abstracta.

#### **DM-AccessError ::= ABSTRACT-ERROR PARAMETER CHOICE { docAccessError [0] DocAccessError, fragAccessError [1] FragAccessError } DocAccessError ::= SEQUENCE { documentId [0] DocumentId, dmDocAccProblem [1] DmDocAccProblem } DmDocAccProblem ::= ENUMERATED { document-already-open (1), document-not-opened (2), improper-access-rights (3) }**

- <span id="page-42-0"></span>a) **documento ya abierto (document-already-open)**: El documento que ha de abrirse ya ha sido abierto por el mismo usuario;
- b) **documento no abierto (document-not-opened)**: El documento del fragmento de documento que ha de modificarse, cerrarse o descartarse no ha sido abierto todavía;
- c) **derechos de acceso inadecuados (improper-access-rights)**: Un cliente DTAM-DM ha intentado acceder al documento con derechos de acceso insuficientes para esta entrada. Si un cliente DTAM-DM no tiene derecho de acceso de lectura al documento, se señalará un DM-error de documento para ocultar la existencia de ese documento.

**FragAccessError ::= SEQUENCE {**

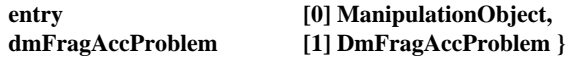

#### **DmFragAccProblem ::= ENUMERATED {**

**reserved-by-a-user (1), improper-access-rights (2) }**

- d) **reservado por un usuario (reserved-by-a-user)**: El fragmento de documento que ha de modificarse está reservado actualmente por otro usuario;
- e) **derechos de acceso inadecuados (improper-access-rights)**: Un cliente DTAM-DM ha intentado acceder al fragmento de documento con derechos de acceso insuficientes para esta entrada. Si un cliente DTAM-DM no tiene derecho de acceso de lectura al fragmento de documento, se señalará un DM-error de documento para ocultar la existencia de ese documento.

#### **9.4.2 DM-error de atributo**

DM-error de atributo señala un problema encontrado al intentar modificar atributos de fragmentos de documento.

#### **DM-AttributeError ::= ABSTRACT-ERROR**

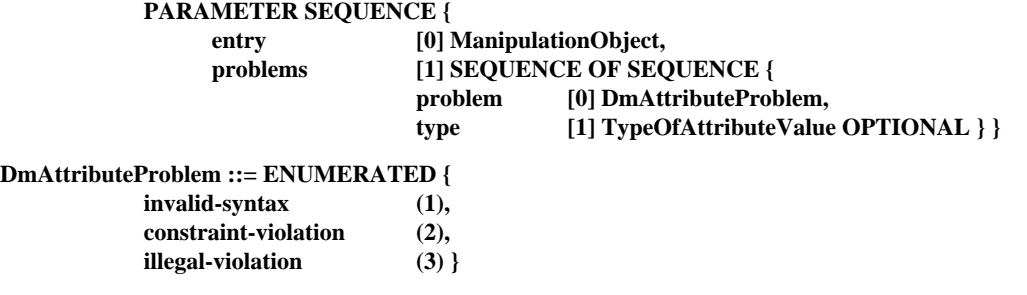

**TypeOfAttributeValue ::= CHOICE { odaAttributeValue [0] AttributeValuesType, anyAttributeValue [1] ANY }**

El parámetro problemas especifica uno o varios problemas de atributo encontrados. Cada problema (identificado a continuación) va acompañado o no por el valor de atributo.

- a) **sintaxis no válida**: Un valor, especificado en el parámetro tipo de modificaciones (ModificationsType) del argumento de la operación abstracta, no se ajusta a la sintaxis abstracta del tipo de atributo;
- b) **violación de constricción**: Un valor de atributo proporcionado en el argumento de la operación abstracta no se ajusta a las constricciones impuestas por una norma o perfil de aplicación de documento (por ejemplo, el valor supera el tamaño máximo permitido);
- c) **violación ilegal**: Se ha hecho un intento de modificación de un atributo que no puede ser modificado por una operación abstracta. Para documentos ODA, los atributos «identificador», «subordinados» y «porciones de contenido» de un constituyente no se modificarán (véase 7.3.3/T.413).

#### **9.4.3 DM-error de actualización**

Un DM-error de actualización señala un problema encontrado al intentar modificar un fragmento de documento. La supresión, creación, desplazamiento, copia y sustitución de fragmentos de documento sólo se consideran como modificación.

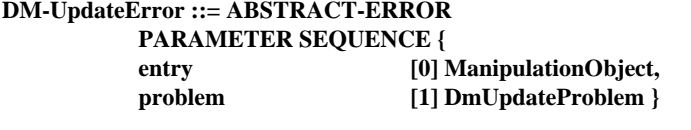

**DmUpdateProblem ::= ENUMERATED { illegal-modification (1) }**

**Recomendación T.435 (08/95)** 35

<span id="page-43-0"></span>Un DM-problema de actualización será uno de los siguientes:

a) **modificación ilegal**: Se ha hecho un intento de modificación de un fragmento de documento que hubiera dado como resultado un estado incoherente del documento (por ejemplo, creación de un objeto lógico en la estructura de disposición de un documento ODA).

#### **9.4.4 DM-error de documento**

DM-error de documento señala un problema relativo al nombre de un documento especificado en el argumento de una operación abstracta. El documento que causó un problema se señala tal como se especificó, acompañado por una indicación del problema encontrado. Si un cliente DTAM-DM no tiene acceso de lectura al documento, se señalará un DM-error de documento para ocultar la existencia de ese documento.

#### **DM-DocumentError ::= ABSTRACT-ERROR**

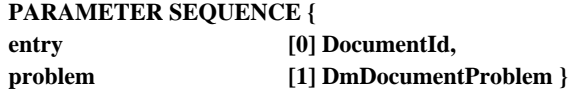

**DmDocumentProblem ::= ENUMERATED {**

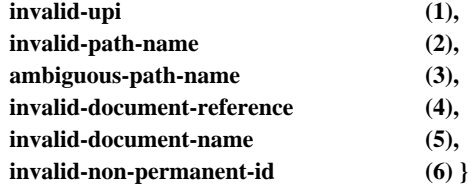

- a) **UPI inválido (invalid-upi)**: El UPI proporcionado en el argumento de la operación abstracta no se refiere a ningún documento del almacén del documento;
- b) **nombre de trayecto no válido (invalid-path-name)**: El nombre de trayecto DFR (DfrPathName) (absoluto o relativo) proporcionado en el argumento de la operación abstracta no corresponde a ningún documento existente en el almacén de documentos;
- c) **nombre de trayecto ambiguo (ambigous-path-name)**: El nombre de entrada DFR (DfrEntryName) proporcionado en el argumento de la operación abstracta es ambiguo, es decir, corresponde a más de un documento;
- d) **referencia de documento no válida (invalid-document-reference)**: La referencia de documento proporcionada en el argumento de la operación abstracta no corresponde a ningún documento existente en el almacén de documentos;
- e) **nombre de documento no válido (invalid-document-name)**: El nombre de documento no se refiere a ningún documento del almacén de documentos;
- f) **identificador no permanente no válido (invalid-non-permanent-id)**: El identificador no permanente proporcionado en el argumento de la operación abstracta no se refiere a ningún documento del almacén de documentos.

#### **9.4.5 DM-error de fragmento**

DM-error de fragmento señala un problema relativo al nombre del fragmento de documento o al valor de la expresión de localización especificada en el argumento de una operación abstracta. El valor objeto que causó un problema se señala tal como se especificó, acompañado por una indicación del problema encontrado.

#### **DM-FragmentError ::= ABSTRACT-ERROR**

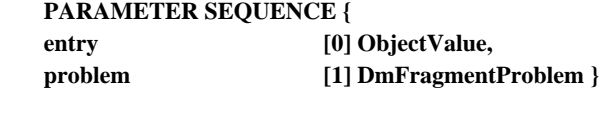

#### **DmFragmentProblem ::= ENUMERATED {**

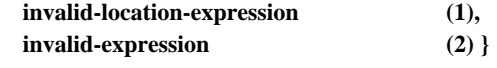

- a) **expresión de localización no válida (invalid-location-expression)**: La expresión de localización proporcionada en el argumento de la operación abstracta no se refiere a un fragmento de documento;
- b) **expresión no válida (invalid-expression)**: Otra expresión (otherExpression) o cualquier expresión (anyExpression) proporcionadas en el argumento de la operación abstracta no se refieren a un fragmento de documento.

#### <span id="page-44-0"></span>**9.4.6 DM-error de lista**

DM-error de lista señala un problema relativo a la indagación de los documentos disponibles en el almacén de documentos. El tipo de indagación que causó un problema se señala tal como se especificó.

### **DM-ListError ::= ABSTRACT-ERROR**

**PARAMETER ListProblem**

#### **ListProblem ::= CHOICE {**

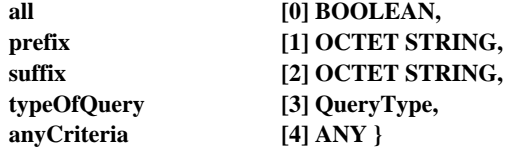

#### **9.4.7 DM-error de reserva**

DM-error de reserva señala un problema que ocurre cuando se intenta reservar o anular la reserva de un fragmento de documento.

#### **DM-ReserveError ::= ABSTRACT-ERROR**

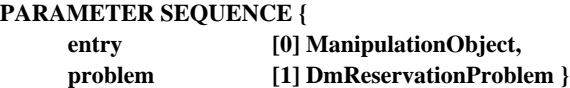

**DmReservationProblem ::= ENUMERATED {**

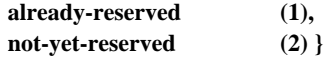

El DM-problema de reserva será uno de los siguientes:

- a) **ya reservado (already-reserved)**: Se ha hecho un intento de reservar o anular la reserva de un fragmento de documento que ya ha sido reservado por otro usuario;
- b) **no reservado todavía (not-yet-reserved)**: Se ha hecho un intento de anular la reserva de un fragmento de documento que hasta el momento no se había reservado.

#### **9.4.8 DM-error de servicio**

DM-error de servicio señala un problema relativo a la prestación del servicio, que no se debe a una petición de operación abstracta incorrecta ni a los derechos de acceso del solicitante.

#### **DM-ServiceError ::= ABSTRACT-ERROR PARAMETER DmServiceProblem**

#### **DmServiceProblem ::= ENUMERATED {**

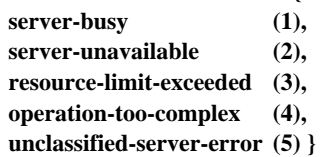

El DM-problema de servicio será uno de los siguientes:

- a) **servidor ocupado (server-busy)**: El servidor DTAM-DM está actualmente demasiado ocupado para realizar la operación abstracta solicitada, pero puede estar en condiciones de realizarla en muy poco tiempo;
- b) **no disponibilidad del servidor (server-unavailable)**: El servidor DTAM-DM no está disponible actualmente. La operación propuesta ha de desvincular al servidor DTAM-DM y al cliente DTAM-DM;
- c) **límite de recurso rebasado (resource-limit-exceeded)**: Los recursos del servidor DTAM-DM pueden rebasarse cuando, por ejemplo, ha de crearse o copiarse un fragmento de documento muy largo en el almacén de documentos;
- d) **operación demasiado compleja (operation-too-complex)**: La operación abstracta solicitada es demasiado compleja sintáctica o semánticamente (por ejemplo, la expresión de localización para determinar un fragmento de documento no puede ser disuelta);
- e) **error de servidor no clasificado (unclassified-server-error)**: Un error que no puede ser categorizado de ninguna otra manera. El motivo de este error es específico de la realización.

#### <span id="page-45-0"></span>**9.4.9 Precedencia de las condiciones de error**

Si aparecen simultáneamente varias condiciones de error para la misma operación abstracta DTAM-DM, sólo se señala una de ellas al solicitante. La precedencia de estas condiciones de error empieza y sigue como se indica a continuación:

- DM-error de servicio;
- DM-error de documento;
- DM-error de fragmento;
- DM-error de acceso;
- DM-error de reserva:
- DM-error de atributo:
- DM-error de actualización;
- DM-error de lista.

#### **9.5 Definición de servicios abstractos DTAM-TK**

En la presente Recomendación se definen los siguientes servicios abstractos DTAM-TK:

- TK-CESIÓN-TESTIGO,
- TK-SOLICITUD-TESTIGO.

Su definición figura en las subcláusulas que siguen.

#### **9.5.1 Servicio abstracto TK-CESIÓN-TESTIGO**

El servicio abstracto cesión-testigo cede el testigo de aplicación de un cliente/servidor DTAM-TK, que actúa temporalmente como un cliente, a un cliente/servidor DTAM-TK, que actúa temporalmente como un servidor. Esta operación abstracta modifica las funciones de los objetos cliente/servidor DTAM-TK en el proceso de comunicación (de cliente a servidor y viceversa).

#### **TK-TOKEN-GIVE ::= ABSTRACT-OPERATION**

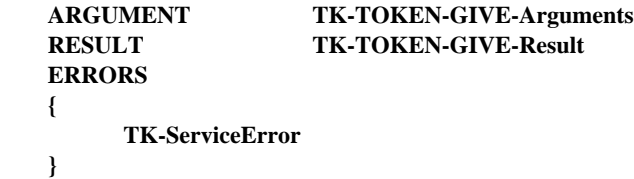

**TK-TOKEN-GIVE-Arguments ::= NULL**

**TK-TOKEN-GIVE-Result ::= NULL**

#### **9.5.1.1 Argumentos**

Ninguno.

#### **9.5.1.2 Resultado**

Si la petición tiene éxito, se devolverá resultado TK-CESIÓN-TESTIGO. No hay ningún parámetro.

#### **9.5.1.3 Errores**

Los motivos de la aparición de un error en el servicio abstracto son los siguientes:

– TK-error de servicio: La operación cesión-testigo no puede realizarse por motivos locales.

#### **9.5.2 Servicio abstracto TK-SOLICITUD-TESTIGO**

El servicio abstracto solicitud-testigo es utilizado por el cliente/servidor DTAM-TK, que actúa temporalmente como un servidor, para solicitar el testigo de aplicación de un cliente/servidor DTAM-TK, que actúa temporalmente como un cliente. Esta petición modifica la función de las entidades de aplicación en el proceso de comunicación.

Si el cliente/servidor DTAM-TK acepta intercambiar el testigo de aplicación, responde con la operación TK-SOLICITUD-TESTIGO. Si rehusa, no responde. El cliente/servidor DTAM-TK puede responder inmediatamente tras recibir la operación abstracta TK-SOLICITUD-TESTIGO o puede invocar otra u otras operaciones DTAM-DM antes de que decida ceder el testigo.

```
TK-TOKEN-PLEASE ::= ABSTRACT-OPERATION
    ARGUMENT TK-TOKEN-PLEASE-Arguments
    RESULT TK-TOKEN-PLEASE-Result
    ERRORS
    {
         TK-ServiceError
    }
```
**TK-TOKEN-PLEASE-Arguments ::= NULL**

**TK-TOKEN-PLEASE-Result ::= NULL**

#### **9.5.2.1 Argumentos**

Ninguno.

#### **9.5.2.2 Resultado**

Si la petición tiene éxito, se devolverá resultado TK-SOLICITUD-TESTIGO. No hay ningún parámetro.

#### **9.5.2.3 Errores**

Los motivos de la aparición de un error en el servicio abstracto son los siguientes:

– TK-error de servicio: La operación solicitud-testigo no puede realizarse por motivos locales.

#### **9.6 Definiciones de errores abstractos DTAM-TK**

En esta subcláusula se definen y describen los errores abstractos DTAM-TK que pueden señalarse en respuesta a la invocación de operaciones abstractas en el puerto DTAM-TK.

#### **9.6.1 TK-error de servicio**

TK-error de servicio señala un problema relativo a la prestación del servicio, que no se debe a una petición de operación abstracta incorrecta ni a los derechos de acceso del solicitante.

#### **TK-ServiceError ::= ABSTRACT-ERROR**

#### **PARAMETER TKServiceProblem**

#### **TKServiceProblem ::= ENUMERATED {**

**server-busy (1), server-unavailable (2), unclassified-server-error (3) }**

El TK-problema de servicio será uno de los siguientes:

- a) **servidor ocupado (server-busy)**: El servidor DTAM-TK está actualmente demasiado ocupado para realizar la operación abstracta solicitada, pero puede estar en condiciones de realizarla en muy poco tiempo;
- b) **no disponibilidad del servidor (server-unavailable)**: El servidor DTAM-TK no está disponible actualmente;
- c) **error de servidor no clasificado (unclassified-server-error)**: Un error que no puede ser categorizado de ninguna otra manera. El motivo de este error es específico de la realización.

#### **Anexo A**

#### **Asignación formal de identificadores de objeto**

(Este anexo es parte integrante de la presente Recomendación)

<span id="page-47-0"></span>Todos los identificadores de objeto utilizados en la presente Recomendación se asignan formalmente en este anexo utilizando la ASN.1 (notación de sintaxis abstracta uno):

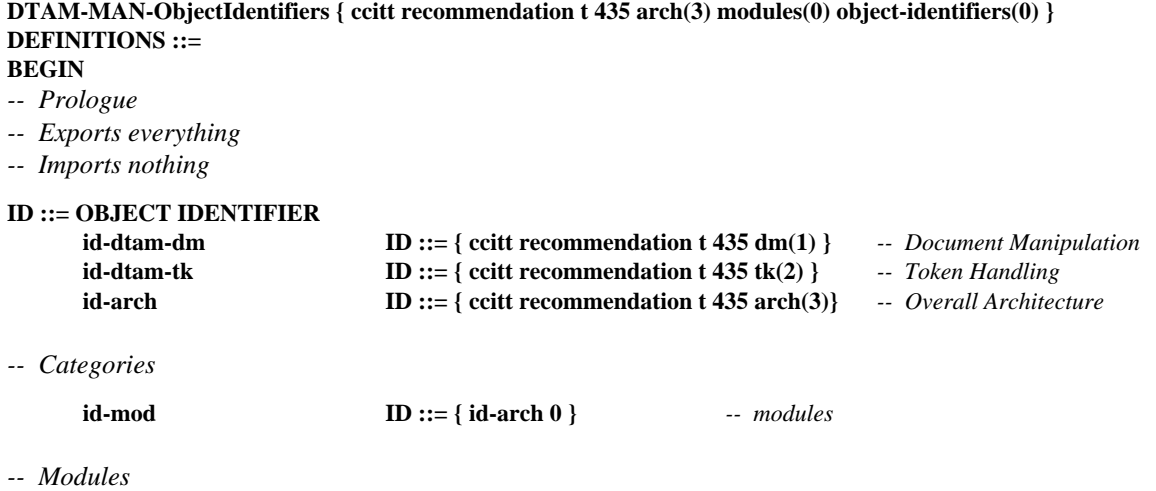

**id-object-identifiers ID ::= { id-mod 0 }**

**END** *-- of DTAM-MAN-ObjectIdentifiers*

#### **DTAM-DM-ObjectIdentifiers { ccitt recommendation t 435 dm(1) modules(0) object-identifiers(0) } DEFINITIONS ::= BEGIN**

#### *-- EXPORTS everything*

#### **IMPORTS**

**ID, id-dtam-dm**

**FROM DTAM-MAN-ObjectIdentifiers { ccitt recommendation t 435 arch(3) modules(0) object-identifiers(0) };**

*-- Categories*

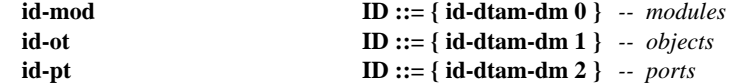

*-- Modules*

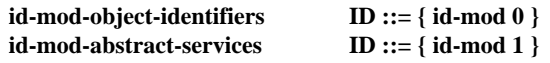

*-- Objects*

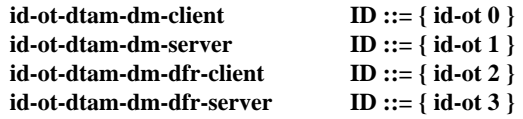

*-- Ports*

| id-pt-dtam-dm-port     | ID ::= { id-pt 0 }        |                                    |
|------------------------|---------------------------|------------------------------------|
| id-pt-dtam-dm-sym-port | $ID ::= \{ id$ -pt 1 $\}$ | -- only for DTAM-DM/TK environment |

**END** *-- of DTAM-DM-ObjectIdentifiers*

#### <span id="page-48-0"></span>**DTAM-TK-ObjectIdentifiers { ccitt recommendation t 435 tk(2) modules(0) object-identifiers(0) } DEFINITIONS ::= BEGIN**

*-- EXPORTS everything*

IMPORTS

**ID, id-dtam-tk**

**FROM DTAM-MAN-ObjectIdentifiers { ccitt recommendation t 435 arch(3) modules(0) object-identifiers(0) };**

#### *-- Categories*

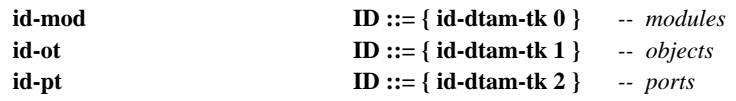

*-- Modules*

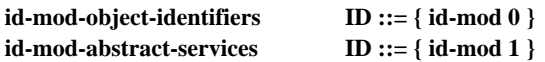

*-- Objects*

**id-ot-dtam-dm-tk-client-server ID ::= { id-ot 0 }**

*-- Ports*

**id-pt-dtam-tk-port ID ::= { id-pt 0 }**

**END** *-- of DTAM-TK-ObjectIdentifiers*

#### **Anexo B**

#### **Definición formal de los servicios abstractos DTAM-DM y DTAM-TK**

(Este anexo es parte integrante de la presente Recomendación)

Todos los servicios abstractos utilizados en la Recomendación T.435 se definen formalmente en este anexo utilizando la ASN.1 (notación de sintaxis abstracta uno):

**DTAM-DM-AbstractServices { ccitt recommendation t 435 dm(1) modules(0) abstract-services(1) } DEFINITIONS IMPLICIT TAGS ::= BEGIN**

*-- EXPORTS everything*

IMPORTS

#### **ABSTRACT-BIND, ABSTRACT-UNBIND, ABSTRACT-ERROR, ABSTRACT-OPERATION, OBJECT, PORT**

**FROM AbstractServiceNotation { joint-iso-ccitt mhs-motis(6) asdc(2) modules(0) notation(1) }** *-- see Recommendation X.407*

**id-ot-dtam-dm-client, id-ot-dtam-dm-server, id-ot-dtam-dm-dfr-client, id-ot-dtam-dm-dfr-server, id-pt-dtam-dm-port**

> **FROM DTAM-DM-ObjectIdentifiers { ccitt recommendation t 435 dm(1) modules(0) object-identifiers(0) }**

**Non-Basic-Doc-Characteristics, Non-Basic-Struc-Characteristics**

**FROM Document-Profile-Descriptor { 2 8 1 5 6 }**

#### **ConstituentType, AttributeValuesType, QueryType, ConstituentIdentifier**

**FROM Abstract-Operations { 2 8 1 3 0 }**

*-- see Recommendation T.413*

**Location-expression, Basic-location-expression, Constituent-locator**

**FROM Location-Model { 2 8 1 12 0 }** *-- see ITU-T Recommendation T.422*

#### **DistinguishedName**

**FROM InformationFramework { joint-iso-ccitt ds(5) modules(1) informationFramework(1) }**

#### **Document-Reference**

**FROM Document-Profile-Descriptor { 2 8 1 5 6 }** *-- see Recommendation T.415*

#### **DfrEntryName**

**FROM DFRAbstractService { iso standard 10166 part-1(1) modules(0) abstract-service(1) };** *-- see ISO/IEC 10166-1*

#### *-- Objects*

**dtam-dm-client OBJECT PORTS { dtam-dm-port [ C ] } ::= id-ot-dtam-dm-client**

**dtam-dm-server OBJECT PORTS { dtam-dm-port [ S ] } ::= id-ot-dtam-dm-server**

```
dtam-dm-dfr-client OBJECT
      PORTS { dtam-dm-port [ C ], dfr-port [ C ] }
      ::= id-ot-dtam-dm-dfr-client
```
**dtam-dm-dfr-server OBJECT PORTS { dtam-dm-port [ S ], dfr-port [ S ] } ::= id-ot-dtam-dm-dfr-server**

#### *-- Ports*

**dtam-dm-port PORT CONSUMER INVOKES { DM-DOCUMENT-OPEN, DM-DOCUMENT-SAVE, DM-DOCUMENT-DISCARD, DM-DOCUMENT-CLOSE, DM-DOCUMENT-LIST, DM-GET, DM-SEARCH, DM-CREATE, DM-DELETE, DM-MODIFY, DM-COPY, DM-MOVE, DM-REPLACE, DM-RESERVE, DM-UNRESERVE, DM-POINT, DM-MACRO-CALL, DM-GROUP-BEGIN, DM-GROUP-END } SUPPLIER INVOKES { } ::= id-pt-dtam-dm-port**

*-- only in the DTAM-DM/DTAM-TK environment*

```
dtam-dm-sym-port PORT
    ABSTRACT OPERATIONS {
        DM-DOCUMENT-OPEN,
        DM-DOCUMENT-SAVE,
        DM-DOCUMENT-DISCARD,
        DM-DOCUMENT-CLOSE,
        DM-DOCUMENT-LIST,
        DM-GET,
        DM-SEARCH,
        DM-CREATE,
        DM-DELETE,
        DM-MODIFY,
        DM-COPY,
        DM-MOVE,
        DM-REPLACE,
        DM-RESERVE,
        DM-UNRESERVE,
        DM-POINT,
        DM-MACRO-CALL,
        DM-GROUP-BEGIN,
        DM-GROUP-END }
        ::= id-pt-dtam-dm-sym-port
-- Data types
DocumentId ::= CHOICE {
dfrName [0] DfrEntryName,
documentReference [1] Document-Reference,
documentName [2] OCTET STRING,
nonPermanentIdentifier [3] NonPermanentIdentifier
}
ManipulationObject ::= SEQUENCE {
     documentIdentifier [0] DocumentId OPTIONAL,
     objectValue [1] ObjectValue OPTIONAL
}
ObjectValue ::= CHOICE
{
    odaExpression [0] OdaExpression,
    otherExpression [1] OCTET STRING,
    anyExpression [2] ANY
}
OdaExpression ::= CHOICE
{
    locationExpression [0] LocationExpression,
    basicLocationexpression [1] BasicLocationExpression,
    constituentLocator [2] ConstituentLocator,
     ConstituentIdentifier [3] ConstituentIdentifier
}
ObjectPosition ::= ENUMERATED {
    before (0),
    afterLastChild (1)
}
ObjectContent ::= CHOICE {
    odaContent [0] ConstituentType,
    octetAligned [1] OCTET STRING,
    anyContent [2] ANY
}
AssignedId ::= CHOICE {
                             [0] ConstituentIdentifier,<br>[1] INTEGER.
    nonOdaIdentifier
    any [2] ANY
}
```
#### **NonPermanentIdentifier ::= CHOICE**

```
{
```
#### **[0] INTEGER, [1] OCTET STRING**

**}**

*-- Abstract bind*

```
DTAM-DMBind ::= ABSTRACT-BIND
TO {dtam-dm-port[S], dfr-port[S], dtam-dm-sym-port, dtam-tk-port} -- depending on the environment
BIND
     ARGUMENT DtamDmBindArgument
     RESULT DtamDmBindResult
     BIND-ERROR DtamDmBindError
DtamDmBindArgument ::= [0] SEQUENCE
{
     dtamProtocolVersion [0] BIT STRING {
                                version-1 (0)} DEFAULT {version-1},
     dtamManipulationCapabilities [1] ManipulationCapabilities,
     odaApplicationCapabilities [2] SEQUENCE OF OdaApplicationCapabilities OPTIONAL,
     dfrCapablities [3] DfrCapabilities OPTIONAL,
     bilateralInformation [4] SEQUENCE OF BilateralInformation OPTIONAL,
     applicationRequirements [5] ApplicationRequirements OPTIONAL
}
OdaApplicationCapabilities ::= SEQUENCE
{
     odaDocumentApplicationProfile [0] OBJECT IDENTIFIER,
     nonBasicOdaDocumentCharacteristics [1] Non-Basic-Doc-Characteristics OPTIONAL,
     nonBasicOdaStructuralCharacteristics [2] Non-Basic-Struc-Characteristics OPTIONAL
}
ManipulationCapabilities ::= CHOICE
{
     profileSelection [0] OBJECT IDENTIFIER,
     manipulationLevelSelection [1] ENUMERATED {
                                basicReadOnlyLevel (0),
                                basicManipulationLevel (1),
                                extendedLevel (2) },
     bilateralAgreement [2] IMPLICIT OCTET STRING }
DfrCapabilities ::= SEQUENCE {
     dfrProtocolVersion [0] DfrProtocolVersion DEFAULT {version-1},
     dfrProfile [1] OBJECT IDENTIFIER OPTIONAL }
DfrProtocolVersion ::= BIT STRING
{
              version-1 (1),
              version-2 (2)
}
BilateralInformation ::= SEQUENCE
{
     serverName [0] ServerName,
     information [1] EXTERNAL
}
ServerName ::= DistinguishedName
ApplicationRequirement ::= CHOICE
{
         [0] OCTET STRING,
         [1] OBJECT IDENTIFIER
}
```

```
DtamDmBindResult ::= [1] SEQUENCE
{
     serverSelectedDtamProtocolVersion [0] BIT STRING
                                      { version-1 (0) } DEFAULT {version-1},
     odaApplicationCapabilities [1] SEQUENCE OF OdaApplicationCapabilities,
      serverSelectedDfrVersion [2] BIT STRING
                                      { version-1 (1),
                                        version-2 (2) } DEFAULT {version-1},
     bilateralInformation [3] SEQUENCE OF BilateralInformation OPTIONAL }
DtamDmBindError ::= [2] CHOICE
{
     serviceError [0] DmServiceProblem,
      protocolError [1] ProtocolProblem,
     profileEror [2] ProfileProblem,
      applicationError [3] ApplicationProblem
}
ProtocolProblem ::= SEQUENCE
{
      protocol-version-not-supported [0] SEQUENCE OF ENUMERATED {
                                    dtam-version-not-supported (0),
                                    dfr-version-not-supported (1) },
      supportedDtamProtocolVersions [1] BIT STRING {
                                    version-1 (0) } OPTIONAL,
      supportedDfrProtocolVersions [2] BIT STRING {
                                    version-1 (0),
                                    version-2 (1) } OPTIONAL
}
ProfileProblem ::= SEQUENCE
{
      profile-not-supported [0] SEQUENCE OF ENUMERATED {
                                    dtam-manipulation-level-not-supported (0),
                                    dfr-profile-not-supported (1) },
      supportedDtamManipulationLevels [1] SEQUENCE OF ManipulationCapabilities OPTIONAL,
      supportedDfrProfiles [2] SEQUENCE OF OBJECT IDENTIFIER OPTIONAL
}
ApplicationProblem ::= SEQUENCE OF ApplicationRequirements OPTIONAL
DTAM-DMUnBind ::= ABSTRACT-UNBIND
FROM {dtam-dm-port[S], dfr-port[S], dtam-dm-sym-port, dtam-tk-port}
      -- depending on the environment
DTAM-DMAbortInfo ::= [3] SEQUENCE
{
     abortSource [0] DtamDmAbortSource,
     abortReason [1] DtamDmAbortReason OPTIONAL,
     userInformation [2] EXTERNAL OPTIONAL }
DtamDmAbortSource ::= ENUMERATED
{
      dtamDmServiceUser (0),
      dtamDmServiceProvider (1)
}
DtamDmAbortReason ::= ENUMERATED
{
     local-system-problem (0),
     temporary-problem (1),
      protocol-error (2)
}
```

```
-- Abstract operations
```

```
DM-DOCUMENT-OPEN ::= ABSTRACT-OPERATION
    ARGUMENT DM-DOCUMENT-OPEN-Arguments
    RESULT DM-DOCUMENT-OPEN-Result
    ERRORS {
         DM-DocumentError,
         DM-AccessError,
         DM-ServiceError
     }
DM-DOCUMENT-OPEN-Arguments ::= SEQUENCE
{
     documentId [0] DocumentId
    mode [1] Modetype OPTIONAL
}
ModeType ::= ENUMERATED
{
    read (0),
    modify (1),
    create (2)
}
DM-DOCUMENT-OPEN-Result ::= CHOICE {
    noValue [0] NULL,
    nonPermanentIdentifier [1] NonPermanentIdentifier
}
DM-DOCUMENT-SAVE ::= ABSTRACT-OPERATION
    ARGUMENT DM-DOCUMENT-SAVE-Arguments
    RESULT DM-DOCUMENT-SAVE-Result
    ERRORS {
         DM-AccessError,
         DM-DocumentError,
         DM-ServiceError
    }
DM-DOCUMENT-SAVE-Arguments ::= SEQUENCE
{
     documentId [0] DocumentId
}
DM-DOCUMENT-SAVE-Result ::= NULL
DM-DOCUMENT-DISCARD ::= ABSTRACT-OPERATION
    ARGUMENT DM-DOCUMENT-DISCARD-Arguments
    RESULT DM-DOCUMENT-DISCARD-Result
    ERRORS
    {
         DM-AccessError,
         DM-DocumentError,
         DM-ServiceError
     }
DM-DOCUMENT-DISCARD-Arguments ::= SEQUENCE
{
     documentId [0] DocumentId
}
DM-DOCUMENT-DISCARD-Result ::= NULL
DM-DOCUMENT-CLOSE ::= ABSTRACT-OPERATION
    ARGUMENT DM-DOCUMENT-CLOSE-Arguments
    RESULT DM-DOCUMENT-CLOSE-Result
    ERRORS
    {
         DM-AccessError,
         DM-DocumentError,
         DM-ServiceError
    }
```

```
DM-DOCUMENT-CLOSE-Arguments ::= SEQUENCE
{
     documentId [0] DocumentId
}
DM-DOCUMENT-CLOSE-Result ::= CHOICE
{
     noValue NULL,
     permanentId [0] DocumentId
}
DM-DOCUMENT-LIST ::= ABSTRACT-OPERATION
     ARGUMENT DM-DOCUMENT-LIST-Arguments
     RESULT DM-DOCUMENT-LIST-Result
     ERRORS
     {
          DM-ListError,
          DM-ServiceError
     }
DM-DOCUMENT-LIST-Arguments ::= CHOICE
     {
     odaCriteria [0] QueryType,
     otherCriteria [1] OtherCriteria,
     anyCriteria [2] ANY
     }
OtherCriteria ::= CHOICE {
     all [0] BOOLEAN,
     prefix [1] OCTET STRING,<br>suffix [2] OCTET STRING
                       suffix [2] OCTET STRING }
DM-DOCUMENT-LIST-Result ::= SEQUENCE OF DocumentId
DM-GET ::= ABSTRACT-OPERATION
     ARGUMENT DM-GET-Arguments
     RESULT DM-GET-Result
     ERRORS
     {
          DM-AccessError,
          DM-FragmentError,
          DM-DocumentError,
          DM-ServiceError
     }
DM-GET-Arguments::= SEQUENCE
{
     object [0] ManipulationObject
}
DM-GET-Result ::= SEQUENCE OF SEQUENCE OF ObjectContent
DM-SEARCH ::= ABSTRACT-OPERATION
     ARGUMENT DM-SEARCH-Arguments
     RESULT DM-SEARCH-Result
     ERRORS
     {
          DM-AccessError,
          DM-FragmentError,
          DM-DocumentError,
          DM-ServiceError
     }
DM-SEARCH-Arguments ::=SEQUENCE
{
     object [0] ManipulationObject,
     limit [1] INTEGER OPTIONAL
```

```
}
```

```
DM-SEARCH-Result ::=SEQUENCE
{
     objectList [0] SEQUENCE OF DocFragment-Id,
     number [1] INTEGER
}
DocFragment-Id ::= ObjectContent
DM-CREATE ::= ABSTRACT-OPERATION
     ARGUMENT DM-CREATE-Arguments
     RESULT DM-CREATE-Result
     ERRORS
     {
          DM-AccessError,
          DM-FragmentError,
          DM-DocumentError,
          DM-AttributeError,
          DM-UpdateError,
          DM-ServiceError
     }
DM-CREATE-Arguments ::= SEQUENCE
{
     destination [0] ManipulationObject,
     position [1] ObjectPosition,
     content [2] SEQUENCE OF ObjectContent OPTIONAL
}
DM-CREATE-Result ::= CHOICE
{
     noValue [0] NULL,
     assignedID [1] SEQUENCE OF AssignedId
}
DM-DELETE ::= ABSTRACT-OPERATION
     ARGUMENT DM-DELETE-Arguments
     RESULT DM-DELETE-Result
     ERRORS
     {
          DM-AccessError,
          DM-FragmentError,
          DM-DocumentError,
          DM-AttributeError,
          DM-UpdateError,
          DM-ServiceError
     }
DM-DELETE-Arguments ::= SEQUENCE
{
     object [0] ManipulationObject
}
DM-DELETE-Result ::= NULL
DM-MODIFY ::= ABSTRACT-OPERATION
     ARGUMENT DM-MODIFY-Arguments
     RESULT DM-MODIFY-Result
     ERRORS
     {
          DM-AccessError,
          DM-DocumentError,
          DM-FragmentError,
          DM-AttributeError,
          DM-UpdateError,
          DM-ServiceError
       }
```

```
DM-MODIFY-Arguments ::= SEQUENCE
{
     object [0] ManipulationObject,
     modifications [1] ModificationsType
}
DM-MODIFY-Result ::= NULL
ModificationsType ::= CHOICE
{
     odaModifications [0] OdaModifications,
     otherModifications [1] OCTET STRING,
     anyModifications [2] ANY
}
OdaModifications ::= SEQUENCE
{
     attributeValue [0] AttributeValuesType,
     deleting [1] BOOLEAN DEFAULT FALSE
}
DM-COPY ::= ABSTRACT-OPERATION
     ARGUMENT DM-COPY-Arguments
     RESULT DM-COPY-Result
     ERRORS
     {
          DM-AccessError,
          DM-DocumentError,
          DM-FragmentError,
          DM-AttributeError,
          DM-UpdateError,
          DM-ServiceError
       }
DM-COPY-Arguments ::= SEQUENCE
{
     source [0] ManipulationObject OPTIONAL,
     destination [1] ManipulationObject OPTIONAL,
     position [2] ObjectPosition OPTIONAL
}
DM-COPY-Result ::= SEQUENCE
{
     newConstituent [0] ManipulationObject
}
DM-MOVE ::= ABSTRACT-OPERATION
     ARGUMENT DM-MOVE-Arguments
     RESULT DM-MOVE-Result
     ERRORS {
          DM-AccessError,
          DM-DocumentError,
          DM-FragmentError,
          DM-AttributeError,
          DM-UpdateError,
          DM-ServiceError
     }
DM-MOVE-Arguments ::= SEQUENCE
{
     source [0] ManipulationObject,
     destination [1] ManipulationObject,
```
- **position [2] ObjectPosition**
- **}**

```
50 Recomendación T.435 (08/95)
DM-MOVE-Result ::= SEQUENCE
{
     newConstituent [0] ManipulationObject
}
DM-REPLACE ::= ABSTRACT-OPERATION
     ARGUMENT DM-REPLACE-Arguments
     RESULT DM-REPLACE-Result
     ERRORS
     {
          DM-AccessError,
          DM-DocumentError,
          DM-FragmentError,
          DM-AttributeError,
          DM-UpdateError,
          DM-ServiceError
     }
DM-REPLACE-Arguments ::= SEQUENCE
{
     object [0] ManipulationObject,
     content [1] ObjectContent
}
DM-REPLACE-Result ::= NULL
DM-RESERVE ::= ABSTRACT-OPERATION
     ARGUMENT DM-RESERVE-Arguments
     RESULT DM-RESERVE-Result
     ERRORS
     {
          DM-AccessError,
          DM-DocumentError,
          DM-FragmentError,
          DM-ReservationError,
          DM-ServiceError
     }
DM-RESERVE-Arguments ::= SEQUENCE
{
     object [0] ManipulationObject
}
DM-RESERVE-Result ::= NULL
DM-UNRESERVE ::= ABSTRACT-OPERATION
     ARGUMENT DM-UNRESERVE-Arguments
     RESULT DM-UNRESERVE-Result
     ERRORS
     {
          DM-AccessError,
          DM-DocumentError,
          DM-FragmentError,
          DM-ReservationError,
          DM-ServiceError
     }
DM-UNRESERVE-Arguments ::= SEQUENCE
{
     object [0] ManipulationObject
}
```
#### **DM-UNRESERVE-Result ::= NULL**

```
DM-POINT ::= ABSTRACT-OPERATION
     ARGUMENT DM-POINT-Arguments
     RESULT DM-POINT-Result
     ERRORS
     {
          DM-AccessError,
          DM-DocumentError,
          DM-FragmentError,
          DM-ServiceError
     }
DM-POINT-Arguments ::= SEQUENCE
{
     object [0] ManipulationObject
}
DM-POINT-Result ::= NULL
-- Abstract errors
DM-AccessError ::= ABSTRACT-ERROR
PARAMETER CHOICE {
     docAccessError [0] DocAccessError,
     fragAccessError [1] FragAccessError }
DocAccessError ::= SEQUENCE {
     documentId [0] DocumentId,
     dmDocAccProblem [1] DmDocAccProblem }
DmDocAccProblem ::= ENUMERATED {
     document-already-open (1),
     document-not-opened (2),
     improper-access-rights (3) }
FragAccessError ::= SEQUENCE {
     entry [0] ManipulationObject,
     dmFragAccProblem [1] DmFragAccProblem }
DmFragAccProblem ::= ENUMERATED {
     reserved-by-a-user (1),
     improper-access-rights (2) }
DM-AttributeError ::= ABSTRACT-ERROR
PARAMETER SEQUENCE {
     entry [0] ManipulationObject,
     problems [1] SEQUENCE OF SEQUENCE {
     problem [0] DmAttributeProblem,
         type [1] TypeOfAttributeValue OPTIONAL } }
DmAttributeProblem ::= ENUMERATED {
                  invalid-syntax (1),
                  constraint-violation (2),
                  illegal-violation (3) }
TypeOfAttributeValue ::= CHOICE {
     odaAttributeValue [0] AttributeValuesType,
     anyAttributeValue [1] ANY }
DM-UpdateError ::= ABSTRACT-ERROR
PARAMETER SEQUENCE {
     entry [0] ManipulationObject,
     problem [1] DmUpdateProblem }
DmUpdateProblem ::= ENUMERATD { illegal-modification (1) }
```
#### **DM-DocumentError ::= ABSTRACT-ERROR PARAMETER SEQUENCE { entry [0] DocumentId, problem [1] DmDocumentProblem } DmDocumentProblem ::= ENUMERATED { invalid-upi (1), invalid-path-name (2), ambiguous-path-name (3), invalid-document-reference (4), invalid-document-name (5), invalid-non-permanent-id (6) } DM-FragmentError ::= ABSTRACT-ERROR PARAMETER SEQUENCE { entry [0] ObjectValue, problem [1] DmFragmentProblem } DmFragmentProblem ::= ENUMERATED { invalid-location-expression (1), invalid-expression (2) } DM-ListError ::= ABSTRACT-ERROR PARAMETER ListProblem ListProblem ::= CHOICE { all [0] BOOLEAN,** prefix [1] OCTET STRING, **suffix [2] OCTET STRING, typeOfQuery [3] QueryType, anyCriteria [4] ANY } DM-ReserveError ::= ABSTRACT-ERROR PARAMETER SEQUENCE { entry [0] ManipulationObject, problem [1] DmReservationProblem } DmReservationProblem ::= ENUMERATED { already-reserved (1), not-yet-reserved (2) } DM-ServiceError ::= ABSTRACT-ERROR PARAMETER DmServiceProblem DmServiceProblem ::= ENUMERATED { server-busy (1), server-unavailable (2), resource-limit-exceeded (3), operation-too-complex (4), unclassified-server-error (5) } END** *-- of DTAM-DM-AbstractServices* **DTAM-TK-AbstractServices { ccitt recommendation t 435 tk(2) modules(0) abstract-services(1) } DEFINITIONS IMPLICIT TAGS ::= BEGIN**

*-- EXPORTS everything*

#### **IMPORTS**

#### **ABSTRACT-ERROR, ABSTRACT-OPERATION, OBJECT, PORT**

**FROM AbstractServiceNotation { joint-iso-ccitt mhs-motis(6) asdc(2) modules(0) notation(1) }**

#### **id-pt-dtam-dm-sym-port**

#### **FROM DTAM-DM-AbstractServices**

**{ ccitt recommendation t 435 dm(1) modules(0) abstract-services(1) }**

**id-pt-dtam-tk-port, id-ot-dtam-dm-tk-client-server**

#### **FROM DTAM-TK-ObjectIdentifiers { ccitt recommendation t 435 tk(2) modules(0) object-identifiers(0) };**

*-- Objects*

```
dtam-dm-tk-client-server OBJECT
                           PORTS { dtam-dm-sym-port, dtam-tk-port }
                           ::= id-ot-dtam-dm-tk-client-server
```
*-- Ports*

**dtam-tk-port PORT ABSTRACT OPERATIONS { TK-TOKEN-GIVE, TK-TOKEN-PLEASE } ::= id-pt-dtam-tk-port**

*-- Abstract operations*

```
TK-TOKEN-GIVE ::= ABSTRACT-OPERATION
    ARGUMENT TK-TOKEN-GIVE-Arguments
    RESULT TK-TOKEN-GIVE-Result
    ERRORS
    {
          TK-ServiceError
    }
```
**TK-TOKEN-GIVE-Arguments ::= NULL**

```
TK-TOKEN-GIVE-Result ::= NULL
```

```
TK-TOKEN-PLEASE ::= ABSTRACT-OPERATION
    ARGUMENT TK-TOKEN-PLEASE-Arguments
    RESULT TK-TOKEN-PLEASE-Result
    ERRORS
    {
         TK-ServiceError
    }
```
**TK-TOKEN-PLEASE-Arguments ::= NULL**

**TK-TOKEN-PLEASE-Result ::= NULL**

```
-- Abstract errors
```

```
TK-ServiceError ::= ABSTRACT-ERROR
          PARAMETER TKServiceProblem
```
**TKServiceProblem ::= ENUMERATED {**

**server-busy (1), server-unavailable (2), unclassified-server-error (3) }**

**END** *-- of DTAM-TK-AbstractServices*

#### **Apéndice I**

#### <span id="page-61-0"></span>**Procedimientos básicos para la utilización de los servicios abstractos DTAM-DM**

(Este apéndice no es parte integrante de la presente Recomendación)

Se consideran los siguientes procedimientos básicos para la utilización de los servicios abstractos DTAM-DM:

#### **I.1 Establecimiento de asociación DTAM**

El cliente DTAM-DM crea una asociación DTAM con el servidor DTAM-DM utilizando el servicio ACSE A-ASOCIACIÓN (A-ASSOCIATE), para establecer un enlace de comunicación. Durante el establecimiento, el servidor DTAM intercambia sus capacidades de aplicación, incluyendo las capacidades de manipulación. Las capacidades indicadas por el servidor se interpretan como las capacidades de recepción del mismo y no se reconocen como negociación de capacidades.

#### **I.2 Apertura de documentos**

Antes de manipular los fragmentos de un documento, el cliente DTAM-DM debe abrir el documento utilizando el servicio abstracto apertura-documento. El cliente DTAM-DM puede abrir más de un documento en una asociación DTAM.

#### **I.3 Manipulaciones de documentos**

El cliente DTAM-DM puede manipular fragmentos de un documento que ha sido abierto antes de utilizar los servicios abstractos DM-\* convenientes. Además, el cliente DTAM-DM puede manipular más de un documento, por ejemplo, copiando una parte de un documento en otro documento.

#### **I.4 Conservación de documentos**

Tras una secuencia de manipulaciones de fragmentos de documento, el cliente DTAM-DM puede conservar el documento o los documentos para registrar el resultado de estas secuencias de manipulaciones.

#### **I.5 Descarte de documentos**

Tras una secuencia de manipulaciones de fragmentos de documento, el cliente DTAM-DM puede deshacer esta secuencia de manipulaciones utilizando el servicio de descarte de documento. Se descartan todas las manipulaciones hasta la operación de conservación del documento previo.

#### **I.6 Cierre de documentos**

Tras la manipulación de los fragmentos de documento, el cliente DTAM-DM cierra el documento.

#### **I.7 Terminación de asociación DTAM**

Finalizadas todas las actividades de manipulación del documento, el cliente DTAM-DM termina la asociación utilizando el servicio ACSE A-LIBERACIÓN (A-RELEASE) para cerrar el enlace de comunicación entre los usuarios DTAM.

La Figura I.1 ilustra un ejemplo de utilización de los servicios abstractos DTAM-DM.

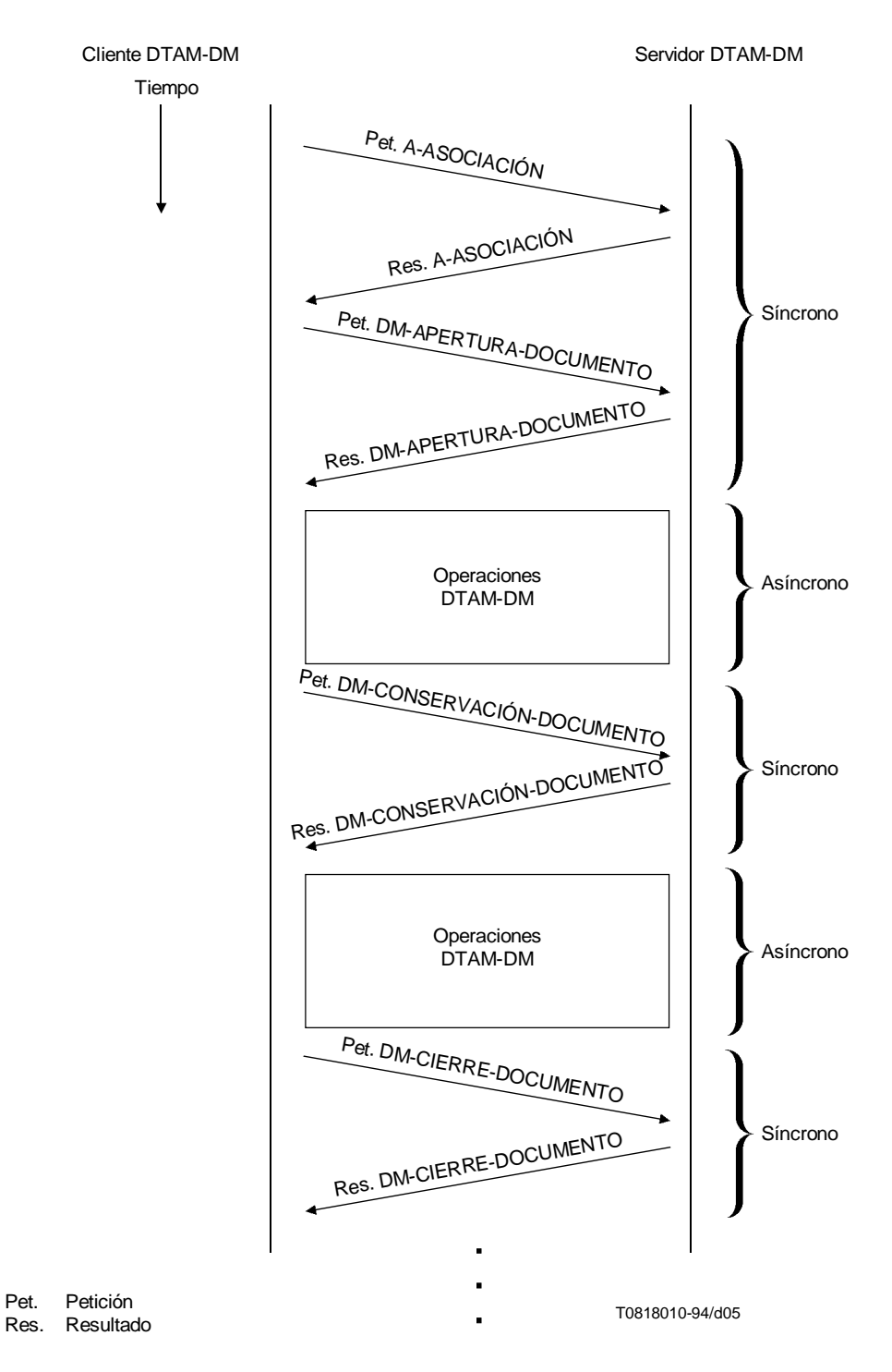

NOTA – Las únicas operaciones que se invocan de forma asíncrona y cuyos resultados se devuelven también de forma asíncrona son las contenidas en la unidad funcional de manipulación de documento con confirmación DTAM-DM.

#### FIGURA I.1/T.435

**Ejemplo de utilización de servicios abstractos DTAM-DM**

#### **Apéndice II**

#### **Procedimientos básicos para la utilización combinada de los servicios abstractos DTAM-DM y DFR**

(Este apéndice no es parte integrante de la Recomendación T.435)

<span id="page-63-0"></span>La configuración para la utilización combinada de DTAM-DM y DFR constituye un sistema cliente-servidor. El cliente DTAM-DM/DFR hace uso de los servicios abstractos DTAM-DM y DFR, mientras que el servidor DTAM-DM/DFR proporciona los servicios abstractos DTAM-DM y DFR.

Los procedimientos que se indican a continuación se aplican a la utilización combinada de los servicios abstractos DTAM-DM y DFR:

#### **II.1 Establecimiento de la asociación DTAM-DM/DFR**

El cliente DTAM-DM/DFR crea una asociación DTAM-DM/DFR con el servidor DTAM-DM/DFR mediante el servicio ACSE A-ASOCIACIÓN. Pueden utilizarse subconjuntos de los servicios DTAM-DM y DFR de la forma convenida al establecerse la asociación. Durante ese establecimiento, el cliente DTAM-DM/DFR y el servidor DTAM-DM/DFR deben llegar también a un acuerdo sobre sus capacidades de aplicación, incluida la manipulación de fragmentos de documento.

#### **II.2 Archivado y recuperación de documentos (utilización de los servicios abstractos DFR)**

Tras el establecimiento de la asociación DTAM-DM/DFR, el cliente DTAM-DM/DFR puede utilizar cualquier servicio abstracto DFR, por ejemplo, consulta, recuperación, gestión o supresión de documentos del almacén de documentos.

El cliente DTAM-DM/DFR selecciona un documento utilizando un servicio DFR y obtiene una identificación de documento. Antes de manipular el documento, el cliente DTAM-DM/DFR debe modificar los derechos de acceso de otros clientes DTAM-DM/DFR al documento en su totalidad utilizando el servicio de reserva DFR, para evitar que otros clientes DTAM-DM/DFR accedan al documento.

#### **II.3 Manipulación de documentos (utilización de los servicios abstractos DTAM-DM)**

Antes de manipular los fragmentos de un documento el cliente DTAM-DM/DFR abre el documento. El cliente DTAM-DM/DFR puede manipular fragmentos de más de un documento.

El cliente DTAM-DM/DFR utiliza los servicios abstractos DTAM-DM para manipular los fragmentos del documento a distancia. Para más detalles sobre los servicios abstractos DTAM-DM véase el Apéndice I.

Durante la manipulación de documentos, el cliente DTAM-DM/DFR puede utilizar todos los servicios abstractos DFR adecuados.

Tras finalizar todas las operaciones de manipulación del documento, el cliente DTAM-DM/DFR cierra el documento y anula su reserva utilizando el servicio de reserva DFR, para permitir el acceso de otros clientes DTAM-DM/DFR al documento.

#### **II.4 Terminación de asociación DTAM-DM/DFR**

Finalizadas todas las actividades de archivado, recuperación y manipulación del documento, el cliente DTAM-DM/DFR termina la asociación DTAM-DM/DFR utilizando el servicio ACSE A-LIBERACIÓN de ACSE para cerrar el enlace de comunicación entre el cliente DTAM-DM/DFR y el servidor DTAM-DM/DFR.

La Figura II.1 ilustra un ejemplo de utilización combinada de los servicios abstractos DTAM-DM y DFR.

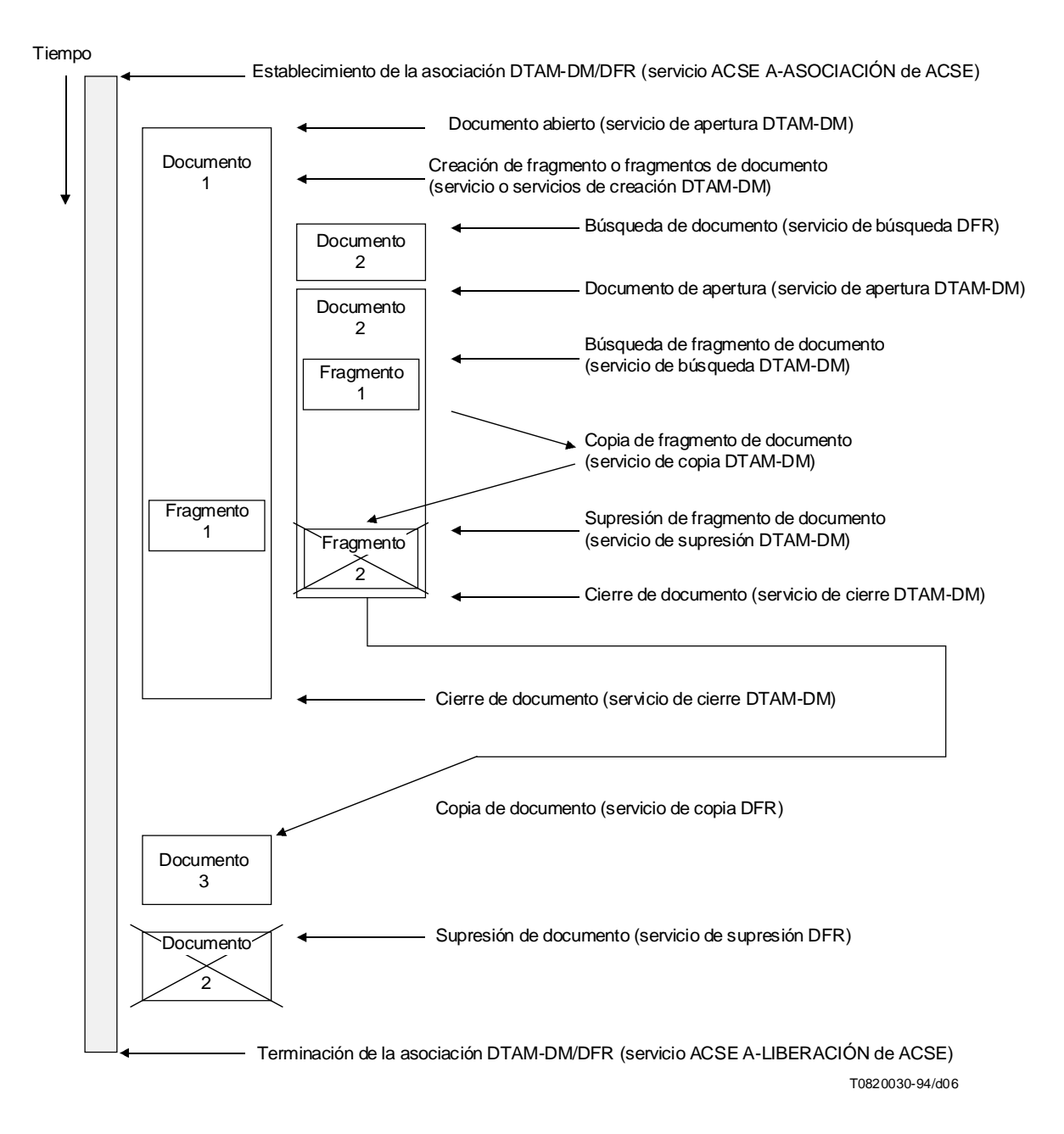

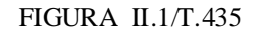

**Ejemplo de utilización combinada de los servicios abstractos DTAM-DM y DFR**